Zulassungsarbeit zur staatlichen Prüfung nach LPO I für das Lehramt an Realschulen

Autor:

Marco Nelkenbrecher

Hochstraße 30 91126 Rednitzhembach

# Das Fluxgate-Magnetometer SAM: Aufbau und Inbetriebnahme an der Friedrich-Alexander-Universität Erlangen-Nürnberg

Dozentin: Dr. Angela Fösel

1. Fach: Physik (Zulassungsfach) 2. Fach: Mathematik

Didaktik der Physik Friedrich-Alexander-Universität Erlangen-Nürnberg Januar 2008

# Inhaltsverzeichnis

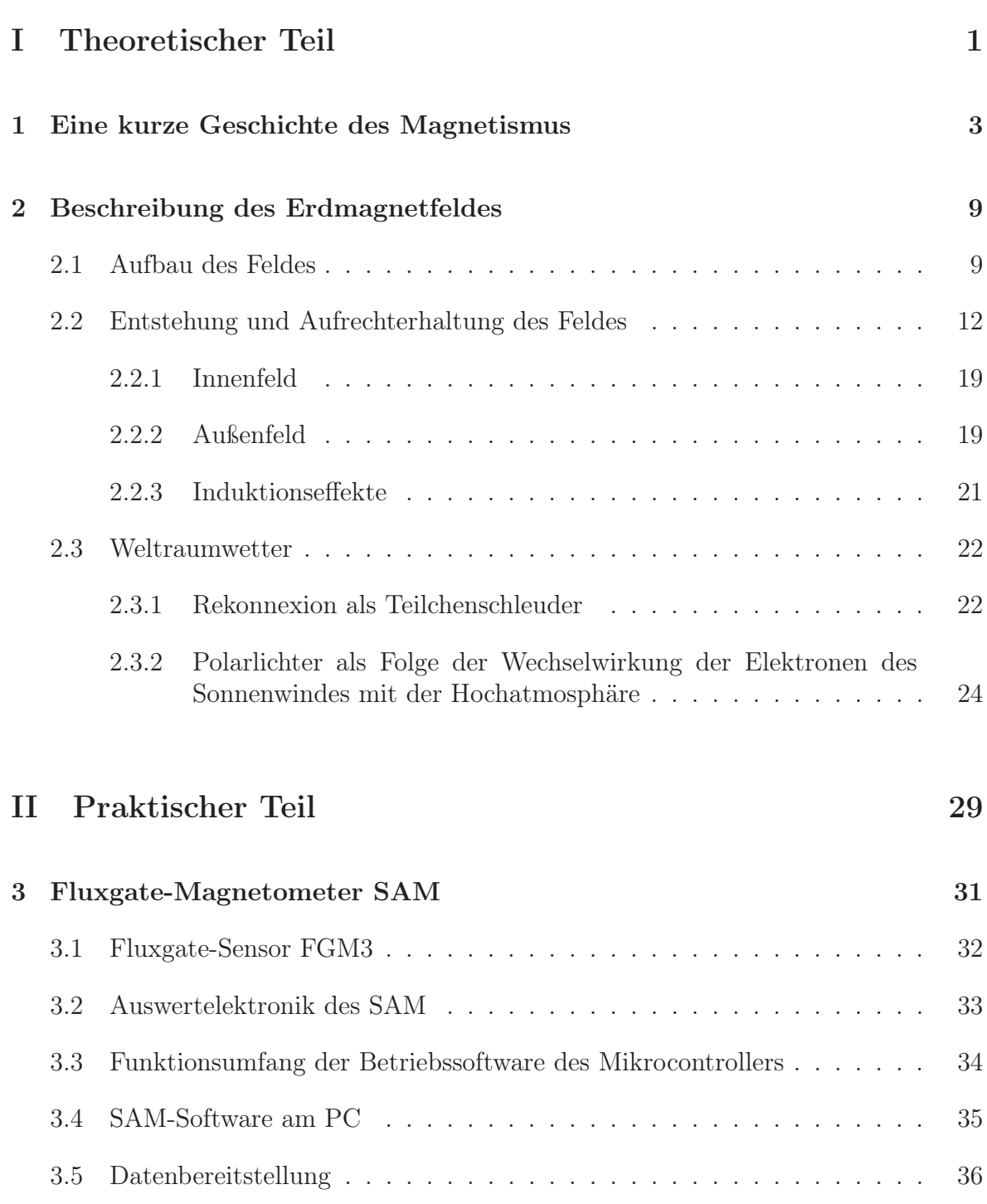

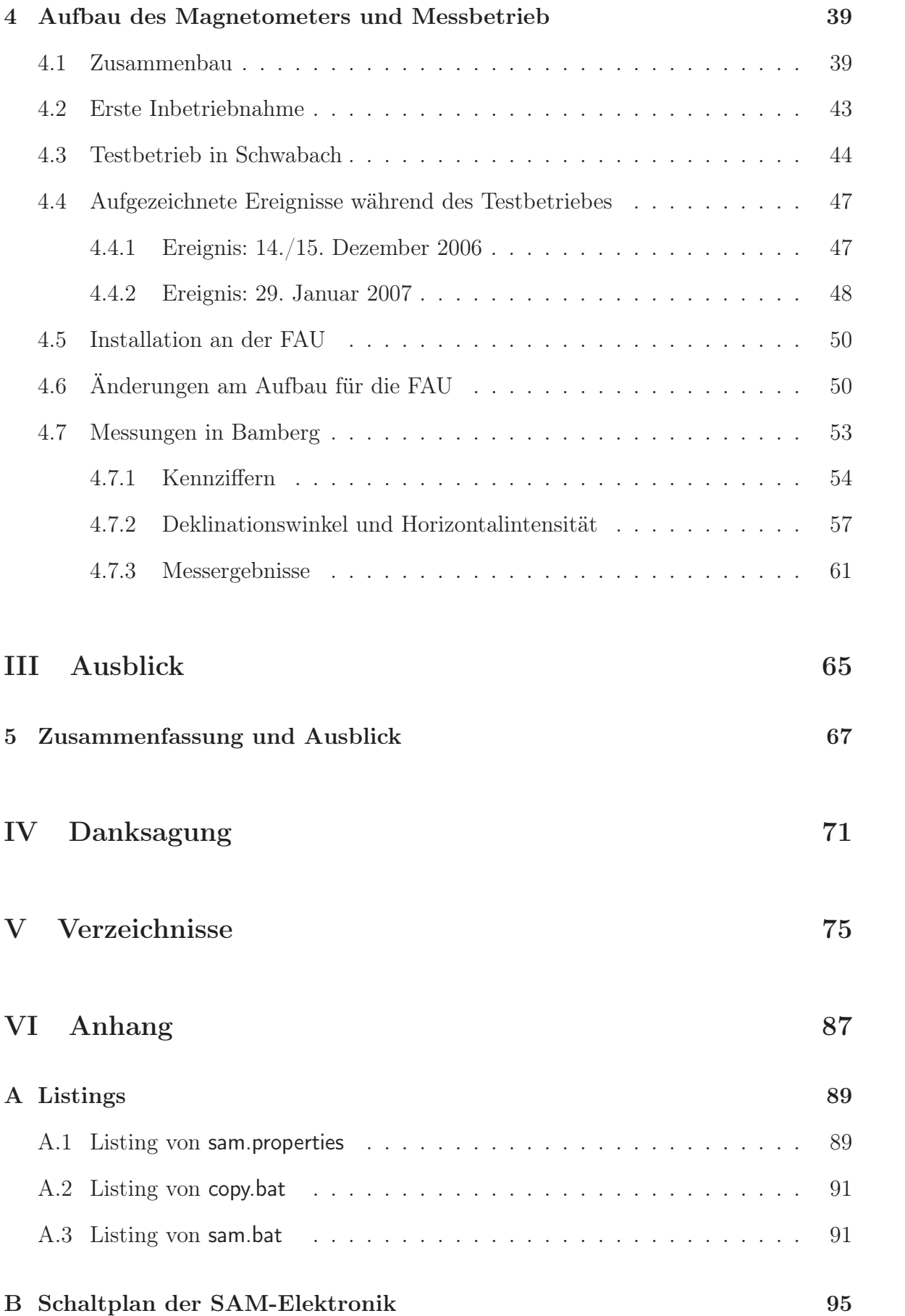

# Teil I

Theoretischer Teil

## Kapitel 1

# Eine kurze Geschichte des Magnetismus

Vom Magnetstein wissen wir, daß er das Eisen mit wunderbarer Gewalt an sich zieht. De civitate Dei, Augustinus von Hippo, 21. Buch, Kap. 4

So manche Geschichte berichtet von der Entdeckung des Magnetismus. Die bekannteste von allen erzählt vom griechischen Hirten Magnes, der vor etwa 4000 Jahren - während seine Herde im Norden Griechenlands in der Region Magnesia weidete - mit den Nägeln seiner Schuhe und der Eisenspitze seines Stocks an einem schwarzen Stein<sup>1</sup> hängen geblieben sein soll.

Neben dieser, im Reich der Legende anzusiedelnden Erzählung, berichten uns zum ersten Mal Schriften aus China von der Entdeckung des Magnetismus. Im asiatischen Kulturkreis war der so genannte Magnetstein<sup>2</sup> wohl schon im 11. bis 10. Jahrhundert v. Chr. bekannt. Erste historisch belegbare Verwendungen als "Richtungszeiger" finden sich allerdings erst ab dem 3. Jahrhundert nach Christus.

So ist durch Wang Chong<sup>3</sup> in seinem Werk *Louen-heng*<sup>4</sup> aus dem Jahr 83 n. Chr. über-

 $\frac{1}{\mu} \mu \alpha \gamma \nu \tilde{n} \tau \kappa \lambda \tilde{\iota} \vartheta \sigma \varsigma$ , magnítis líthos, dt. "Stein aus Magnesia" - daher unser Begriff Magnet.

<sup>2</sup>Magnetit, Magneteisen oder Magneteisenstein ist ein im kubischen Kristallsystem angeordnetes Oxid-Mineral der chemischen Zusammensetzung Fe3O4. Magnetit ist unterhalb der Curie-Temperatur (siehe Kap. 2.2) von 578 °C im Erdfeld magnetisch.

 $3 \pm \overline{\mathcal{R}}$  auch Wáng Chōng, Wang Ch'ung (\* 27 n. Chr.; † 97 n. Chr.) - Chinesischer Philosoph mit kritischer Einstellung zu damals allgemein anerkannten Theorien.

 $4$ 論衡 auch Lun-Heng, Lunheng, dt. "Ausgewogenes Erörtern" - Die einzige von Wang Chongs Schriften, welche teilweise erhalten ist. Sie enthält zum größten Teil eine kritische Diskussion der zum Teil das Ausmaß göttlicher Anbetung annehmenden - Verehrung des Konfuzius.

liefert, dass Han Fei<sup>5</sup> einen leicht drehbaren Löffel aus Magnetstein (s. Abb. 1.1) entwickelt hat, welcher Si Nan genannt wurde. Gelagert auf einer Erdscheibe aus Bronze, orientierte sich der Löffelstiel stets nach Süden. Man nutzte ihn allerdings wohl nicht als Kompass und somit zur Navigation, sondern seine Eigenschaft sich auszurichten wurde als göttliches Zeichen gedeutet und diente zum "richtigen" Planen von Straßen und Häusern. [PR]

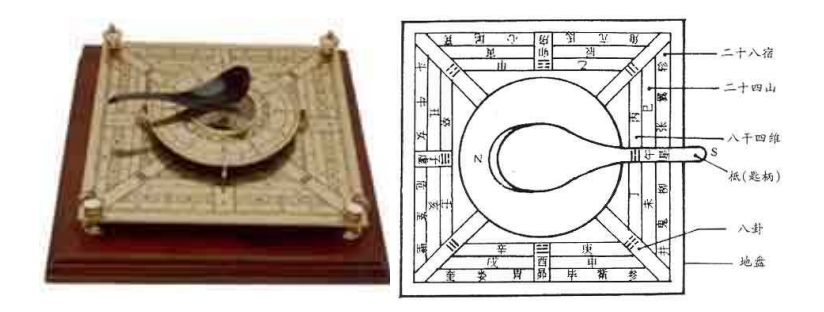

Abb. 1.1: Der Si Nan des Han Fei. (aus [SIN])

Die erste Erwähnung der Verwendung von Magnetit als Hilfsmittel zur Navigation ist in der Enzyklopädie Poei-wen-yun-fou (um 265 n. Chr.) belegt. In diesem Schriftstück wird erwähnt, dass während der zweiten Tsin-Dynastie<sup>6</sup> Schiffe von einer - ching genannten - Nadel in den Süden geleitet werden. [Ricb]

Ab etwa 1040 n. Chr. finden sich im militärischen Bereich Beschreibungen von der Verwendung von Magnetnadeln zur Orientierung. Diese Aufzeichnungen erreichen in dem Werk Meng Xi Bi Tan<sup>7</sup> des Shen Kou<sup>8</sup> ihren Höhepunkt. In dieser Schrift finden sich sehr genaue Anleitungen zur Magnetisierung von Nadeln. [PR]

Aus dem uns näher gelegenen Kulturkreis der Griechen ist es Aristoteles, der in seinem Werk  $De Animal<sup>9</sup>$  dem Philosophen Thales von Milet<sup>10</sup> zuschreibt: "Ein Magnet besitzt eine Seele, da er Eisen anzieht" ([Ari95] S. 21) und an dieser Stelle die erste Beschreibung des Magnetismus aus der westlichen Welt überliefert hat.

<sup>&</sup>lt;sup>5</sup>韓非 auch Hán Fēi, Han Feizi, Hanfuzius (\* 280 v. Chr. ; † 233 v. Chr.) - Chinesischer Philosoph, gilt als Begründer der Lehre des Legalismus.

<sup>6</sup> chinesische Dynastie von 265 n. Chr. bis 419 n. Chr.

<sup>&</sup>lt;sup>7</sup>梦溪笔谈 auch Meng ch'i pi t'an - Wichtigste Schrift des Shen Gua. Sie ist eine Abhandlung über Geologie, Mineralogie, Mathematik, Astronomie und Meteorologie und enthält zum ersten Mal einen Hinweis auf die Abweichung des magnetischen Pols vom Himmelsnordpol.

<sup>&</sup>lt;sup>8</sup>沈括 auch Shen Gua (\* 1031 n. Chr.; † 1095 n. Chr.) - Chinesischer Naturwissenschaftler, Mathematiker, Geologe, Feldherr, Diplomat, er gilt als Erfinder des Kompasses für die Navigation.

<sup>&</sup>lt;sup>9</sup>Περὶ Ψuχῆς, Peri psychês, dt. "Über die Seele" - Philosophische Schrift über die Frage der Lebendigkeit in natürlichen Körpern.

<sup>&</sup>lt;sup>10</sup>Θαλης δ Μιλήσιος (\* um 640 v. Chr.; † um 546 v. Chr.) - Griechischer Naturphilosoph, Staatsmann, Mathematiker, Astronom und Ingenieur.

Etwa 750 Jahre später findet sich in dem Werk De civitate Dei des Augustinus von  $Hippo<sup>11</sup>$  eine bemerkenswerte Schilderung des Magnetismus:

"Vom magnetstein wissen wir, daß er das Eisen mit wunderbarer Gewalt an sich zieht; als ich dies das erste Mal sah, fam es mir ganz unheimlich vor. Jch sah da, wie der magnet einen eisernen Ring anzog und in Schwebe hielt; alf man nun diefen Ring einem anderen näherte, zog er, wie wenn ihm der magnetstein seine Kraft mitgeteilt hätte, diefen anderen Ring an fich und hielt ihn in Schwebe und, wie der erste Ring am Steine, so hing der zweite am ersten; es fam noch ein dritter und vierter Ring hinzu und jeder hing sich in gleicher Weise an seinen Vorgänger; und so bildete sich nun schon eine Art Kette, deren Glieder aneinander herabhingen, verbunden durch äußere Berührung, ohne ineinander geschmiedet zu sein. Ist sie nicht erstaunlich, diese Kraft des Steines, die sich nicht auf ihn beschränkte, sondern so viele angehängte Glieder durchdrang und sie mit unsichtbaren Banden an ihn fettete? Aber noch viel merfwürdiger ist, was ich von meinem Bruder und Mitbischof Severus von Mileve über diesen Stein erfuhr. Alf Augenzeuge erzählte er, wie Bathanariuf, ehemalf Comef von Afrifa, bei einem Gastmahl, an dem der Bischof teilnahm, einen solchen Stein hervorholte und unter eine Silberplatte hielt, auf die er ein Stück Eisen legte; und so, wie er dann unter der Platte die Hand bewegte, in der er den Stein hielt, bewegte sich auf der Platte das Eifen, und ef wurde in heftiger Bewegung der Stein unten von der Hand und das Eisen oben vom Stein hin- und hergeschoben, während die Silberplatte dazwischen war und in feiner Weise in Mitleidenschaft gezogen wurde. Was ich da berichte, habe ich teils mit eigenen Augen gesehen, teils von einem Manne gehört, dem ich so festen Glauben  $\phi$  fighte, alf hatte ich ef felbft gefehen." ([Sch16] XXI, Kap. 4)

Der Umgang mit Magneten beschränkte sich im abendländischen Kulturkreis bis in das 15. Jahrhundert hinein auf Spielereien und phänomenologische Beschreibungen. Neben den Erkenntnissen von Petrus Peregrinus<sup>12</sup>, der 1269 in seiner Abhandlung Epistola de Magnete bemerkte, dass ein Magnet zwei Pole besitzt, und die "Unzerstörbarkeit durch Teilung" beschrieb, begann eine systematische Untersuchung zum Magnetismus erst

<sup>11</sup>auch Augustinus von Thagaste, Augustin (\* 354 n. Chr.; † 430 n. Chr.) - Christlicher Kirchenlehrer und Philosoph an der Zeitenwende zwischen der Antike und dem Mittelalter.

<sup>12</sup>Petrus Peregrinus de Maharncuria, frz. Pierre Pèlerin de Maricourt, dt. Peter der Pilger von Maricourt - Französischer Gelehrter des 13. Jahrhunderts.

mit den experimentellen Arbeiten von William Gilbert<sup>13</sup>. Im Jahr 1600 erschien dessen bahnbrechendes Werk De Magnete, Magneticisque Corporibus, et de Magno Magnete Tellure (vgl. [Gil58], s. Abb. 1.2). In diesem Buch beschreibt er das Magnetfeld der Erde als das eines Dipols:

"That the terrestrial globe is magnetic and is a loadstone; and just as in our hands the loadstone possesses all the primary powers (forces) of the earth." ([Gil58] S. 64)

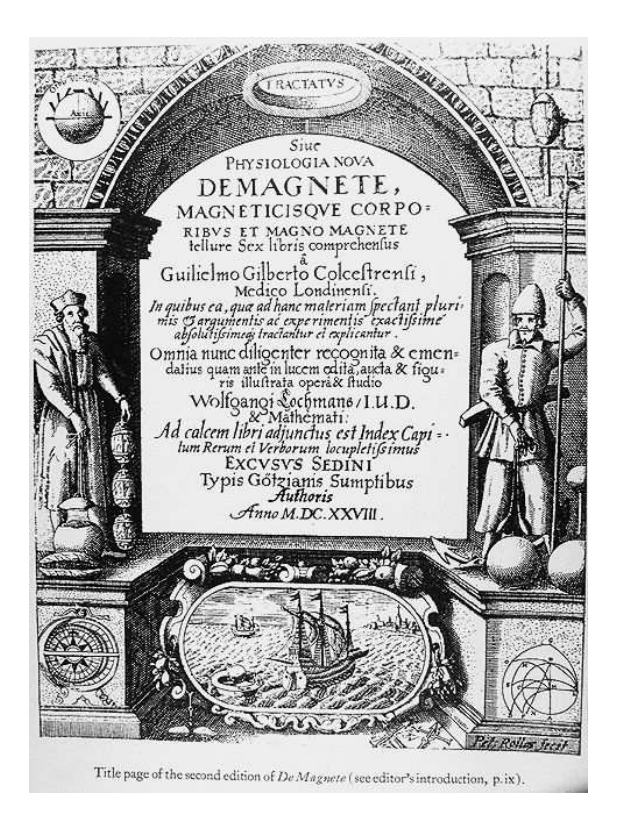

Abb. 1.2: Titelblatt der zweiten Ausgabe von Gilberts De Magnete, Magneticisque Corporibus, et de Magno Magnete Tellure. (aus [Gil58])

Gilbert kam zu dieser Erkenntnis, indem er eine Modellerde - genannt Terrella<sup>14</sup> verwendete. In dieser Einführung in den Geomagnetismus zeigt Gilbert auch schon die Phänomene der *Missweisung* und *Inklination*<sup>15</sup> auf.

In movements toward the body of the earth, just as on the terrella, variation is produced by unlikeness and inequality of prominences and by

<sup>13</sup>auch William Gylberde (\* 24. Mai 1544 in Colchester, Essex England; † 10. Dezember 1603 in London oder Colchester) - Englischer Arzt, gilt als einer der Pioniere der modernen naturwissenschaftlichen Forschung.

<sup>14</sup>Die Terrella war ein Magnet in Kugelform. Indem Gilbert eine kleine Kompassnadel über die Oberfläche der Terrella bewegte, reproduzierte er das Richtungsverhalten des Kompass auf der Erde.  $15$ vgl. Kap. 2.1

imperfections of the surface; [...] And that one experiment reveals plainly the grand magnetic nature of the earth, innate in all the parts thereof and diffused throughout. The magnetic energy, therefore, exists in the earth just as in the terrella [...] and be in agreement with the earth´s globe for the capital experiments." ([Gil58]) S. 314)

Neben Gilberts Experimenten zeigen auch seine kritischen Betrachtungen zu früheren Schriften über dieses Thema den wissenschaftlichen Charakter von De Magnete. So ging er zum Beispiel der Behauptung nach, dass Knoblauch einen Magneten entmagnetisiert, wenn er an diesem gerieben wird:

"For example, they asserted that loadstone rubbed with garlic does not attract iron ; nor when it is in presence of a diamond." ([Gil58] S. 2)

Gilbert recherchierte bezüglich dieser These zurück bis Plutarch und Claudius Ptolemäus und merkte an:

"...and errors have steadily been spread abroad and been accepted - even as evil and noxious plants ever have the most luxuriant growth - down to our day..." ([Gil58] S. 2 f.)

Weitere "Meilensteine" in der Geschichte des Magnetismus waren die Entdeckung der Proportionalität der Kraft F zwischen zwei Magneten im Abstand r zu F ∼  $r^{-2}$  durch Thomas le Seur<sup>16</sup> und Francis Jacquier<sup>17</sup> im Jahr 1742, sowie die Entdeckung der elektromagnetischen Wechselwirkung im Jahr 1820 durch Hans Christian Oersted<sup>18</sup>.

1864 vervollständigte James Clerk Maxwell<sup>19</sup> die nach ihm benannten Gleichungen, die zusammen das Verhalten sowohl von elektrischen als auch magnetischen Feldern sowie ihre Wechselwirkung mit Materie beschreiben.

Im Jahre 1867 erkannte Werner von Siemens<sup>20</sup>, dass man für den Elektromagneten in einer Dynamomaschine keine separate Energiequelle braucht, da durch den Restmagnetismus des Eisenkerns die Spule von Anfang an Strom erzeugen kann. Diese Entdeckung

 $16$ auch Thomas Leseur (\* 1703; † 1770).

 $17$ auch François Jacquier (\* 1711; † 1788).

<sup>18</sup>auch Hans Christian ∅rsted (\* 14. August 1777 in Rudkøbing; † 9. März 1851 in Kopenhagen) - Dänischer Physiker und Chemiker.

<sup>19</sup>eigentlich James Clerk (\* 13. Juni 1831 in Edinburgh, † 5. November 1879 in Cambridge) - Schottischer Physiker.

 $20$ Ernst Werner Siemens, ab 1888 von Siemens (\* 13. Dezember 1816 in Lenthe bei Hannover;

<sup>†</sup> 6. Dezember 1892 in Berlin) - Deutscher Erfinder, Begründer der Elektrotechnik und Industrieller.

wird das Dynamoelektrische Prinzip genannt. Eigentlich muss diese Entdeckung Ányos Jedlik<sup>21</sup> im Jahr 1861 zugeschrieben werden. Seine Arbeit blieb damals aber weitgehend unbekannt, so dass bis heute Siemens als Entdecker gilt.

Ein guter, weiterführender Artikel über die Geschichte des Magnetismus findet sich in [Mou91]. Einen tabellarischen Überblick bietet [Sch].

Im Folgenden zeigt diese Arbeit auf, wie man aus heutiger Sicht - aufbauend auf den Erkenntnissen von Gilbert, Le Suer, Jacquier, Maxwell und Siemens - das Magnetfeld der Erde beschreiben kann, und welche Auswirkungen das Feld auf uns hat. Anschließend wird eine Möglichkeit vorgestellt das Erdmagnetfeld an einem Ort dauerhaft zu messen.

<sup>21</sup>auch Ányos István Jedlik, Štefan Anián Jedlík, Anton Štefan Jedlík (\* 11. Januar 1800 in Zemné; † 13. Dezember 1895 in Gyor) - Ungarischer Physiker und Erfinder.

## Kapitel 2

## Beschreibung des Erdmagnetfeldes

The terrestrial globe is magnetic and is a loadstone.

De Magnete, William Gilbert, 6. Buch, Kap. 1

### 2.1 Aufbau des Feldes

Betrachtet man einfache Darstellungen des Erdmagnetfeldes, so stößt man fast immer auf das Bild eines Stabmagneten innerhalb der Erde. Dieser ist um  $\approx 11,5^{\circ}$  gegen die Rotationsachse der Erde geneigt und dessen Enden reichen bis zur Oberfläche der Kugel (vgl. Abb. 2.1). Dieses Modell mag an vielen Stellen genügen. So kann man mit

![](_page_12_Figure_6.jpeg)

Abb. 2.1: Das Erdmagnetfeld - stark vereinfacht.

seiner Hilfe die Ausrichtung der Kompassnadel in Nord-Süd-Richtung und die sogenannte magnetische Missweisung oder Deklination, die Abweichung der magnetischen von den geografischen Polen, erklären. Die in der Natur beobachtete Auslenkung der Kompassnadel in der Horizontalen - die sogenannte Inklination - kann durch dieses Modell allerdings nicht beschrieben werden. Dies motiviert eine Verbesserung des skizzierten Modells bezogen auf die "Quelle" des Erdmagnetismus:

Man verkleinert den Stabmagneten soweit, dass sich seine Ausdehnung auf den Erdkern beschränkt. In diesem verfeinerten Modell treten nun die Magnetfeldlinien nicht

![](_page_13_Figure_3.jpeg)

Abb. 2.2: Das Erdmagnetfeld - verbesserte Darstellung.

nur an den Polen aus dem Erdmantel aus, sondern überall auf der Erdkugel (vgl. Abb. 2.2). Man erkennt, dass das Magnetfeld nicht parallel zur Erdoberfläche orientiert ist. Dies kann mit einem einfachen Experiment überprüft werden:

#### Experiment für den Unterricht:

Man hängt eine geradzahlige Menge kleiner Neodymmagnete zu einer Stange zusammen. In den mittleren Spalt zwischen den Magneten klemmt man einen möglichst feinen und weichen Faden. Dadurch erhält man eine Kompass"nadel", die in allen Raumachsen frei drehbar ist (vgl. Abb. 2.3). Diese Anordnung richtet sich zum einen in der magnetischen Nord-Süd-Achse aus, zum anderen zeigt sich aber auch die Inklination des Ortes, durch eine Auslenkung der "Nadel" aus der Horizontalen.

#### 2.1. AUFBAU DES FELDES 11

![](_page_14_Picture_1.jpeg)

Abb. 2.3: Auslenkung einer Kompass"nadel" aus der Horizontalen im Erdmagnetfeld.

Schon hier wird deutlich, dass man zur Beschreibung des Erdmagnetfeldes an einem bestimmten Ort drei Feldkomponenten zur Berücksichtigung der drei Raumrichtungen benötigt. In kartesischen Koordinaten definiert man folgende Anteile (vgl. Abb. 2.4):

- Nordkomponente  $\hat{=} \vec{B}_x$ , d.h. magnetische Flussdichte vektoriell in der geografischen Nord-Süd-Richtung.
- Ostkomponente  $\hat{=} \vec{B}_y$ , d.h. magnetische Flussdichte vektoriell in der geografischen Ost-West-Richtung.
- Vertikalkomponente  $\hat{=} \vec{B}_z$ , d.h. magnetische Flussdichte vektoriell senkrecht auf  $\vec{B_x}$  und  $\vec{B_y}$ .

Diese Darstellung entspricht der üblichen Anordnung von Aufbauten zur Messung des magnetischen Feldes (vgl. [Gut01]).

Aus den drei Komponenten  $\vec{B}_x$ ,  $\vec{B}_y$  und  $\vec{B}_z$  werden weitere Größen mathematisch abgeleitet (vgl. Abb. 2.4):

- Totalintensität  $\hat{=} B_{ges}$  zu  $\sqrt{\left(|\vec{B}_x|^2 + |\vec{B}_y|^2 + |\vec{B}_z|^2\right)}$ , gibt die Stärke des gesamten Feldes an. Als Vektor betrachtet zeigt  $\vec{B}_{ges}$  die Richtung des Erdmagnetfeldes an.
- Horizontalintensität  $\hat{=} B_{hor}$  zu  $\sqrt{\left(|\vec{B}_x|^2 + |\vec{B}_y|^2\right)}$ , gibt die Stärke der horizontalen Feldkomponente an. Als Vektor betrachtet zeigt  $\vec{B}_{hor}$  die magnetische Nord-Süd-Richtung an.

• Deklinationswinkel  $\hat{p} = D$  zu arctan  $\frac{|\vec{B}_y|}{|\vec{B}_x|}$ , gibt die Abweichung des magnetischen Nordpols zum geografischen Nordpol an.

![](_page_15_Figure_2.jpeg)

Abb. 2.4: Gemessene Komponenten (rot) und berechnete Komponenten (grün, blau und schwarz) des Erdmagnetfeldes.

### 2.2 Entstehung und Aufrechterhaltung des Feldes

Mit der Annahme eines Dauermagneten im Erdmittelpunkt und unter Berücksichtigung äußerer Effekte lässt sich das irdische Magnetfeld zwar vergleichsweise gut beschreiben, nicht aber erklären:

Eine permanente Magnetisierung von Gesteinen im Erdinneren kann zum einen aufgrund der dort vorherrschenden hohen Temperaturen ausgeschlossen werden, da diese schon in etwa 150 bis 200 km Tiefe über dem Wert von 750 °C (vgl. [HKW06] S. 24 Abb. 3) für die Curie-Temperatur<sup>1</sup> des Gesteins liegen. Zum anderen sprechen Umpolungen des Feldes in der Vergangenheit gegen eine permanente Magnetisierung. Welcher Prozess, wenn schon keine permanente Magnetisierung, erzeugt dann dieses Feld?

Nach dem heutigen Kenntnisstand sind Kreisströme, hervorgerufen durch zirkulierendes, flüssiges Gestein in Tiefen größer 30 km die Ursache des Erdmagnetfeldes.

So wie bei der 1866 von Siemens gebauten Dynamomaschine elektrischer Strom erzeugt wird, der seinerseits wieder ein Magnetfeld induziert, versucht man mit Hilfe von Konvektionsströmungen, die durch Temperaturgradienten im Erdinneren erzeugt werden,

<sup>1</sup>Die Curie-Temperatur bezeichnet denjenigen Temperaturpunkt, oberhalb dessen ferromagnetische Stoffe ihre ferromagnetischen Eigenschaften verlieren.

zu erklären, wie das Magnetfeld entstehen kann. In Anlehnung an den technischen Dynamo spricht man bei den Prozessen in der Erde von einem Geodynamo. Im Folgenden soll dieses Geodynamomodell kurz vorgestellt werden. Die Ausführungen beschränken sich dabei auf einen Überblick über das Modell aus einer Arbeit (s. [CT02]) von Prof. Dr. Ulrich Christensen, Max-Planck-Institut für Aeronomie, Kaltenburg-Lindau und Dr. Andreas Tilgner, Direktor des Instituts für Geophysik der Universität Göttingen, und folgen im Weiteren der didaktisch aufbereiteten Abhandlung (s. [VH03]) über den Geodynamo von Tobias Vorbach und Prof. Dr. Friedrich Herrmann, beide Abteilung für Didaktik der Physik, Universität Karlsruhe.

#### Vorüberlegung:

Folgende Punkte sind bei der Betrachtung einer einfachen Dynamomaschine (vgl. Abb. 2.5) wichtig:

- Der Stator muss zunächst von einer minimalen magnetischen Quelle "gespeist" werden, um selbst Strom zu erzeugen. Man spricht von dem Saatmagnetfeld des Dynamos.
- Die Bewegung des Rotors erzeugt ein *radiales elektrisches Feld* und damit einen Stromfluss durch eine Leiterschleife.
- Dieser Strom erzeugt ein *neues Magnetfeld*, das dem Saatmagnetfeld gleichgerichtet ist.
- Dadurch wird das Saatfeld verstärkt.
- Aus diesem Funktionsprinzip kann man weiter folgern:
	- Läuft der Dynamo zu langsam, so kann er aufgrund des elektrischen Widerstandes der Leiterschleife auch wieder "erlöschen".
	- Läuft der Rotor aber hinreichend schnell, so genügt ein beliebig kleines Saatfeld um den Dynamo zu starten.

Für die Existenz eines Geodynamos müssen folgende Bedingungen gefordert werden:

- 1. Es muss ein elektrisch leitfähiges Medium vorhanden sein, welches sich bewegen lässt.
- 2. Die Bewegung des Mediums muss "geeignet" sein.
- 3. Das Medium muss ein "hinreichend großes" Volumen besitzen.

![](_page_17_Figure_1.jpeg)

Abb. 2.5: Schema eines selbsterregten Dynamos. Das Saatmagnetfeld ist beim Anlaufen des Dynamos nur minimal vorhanden, wird danach aber sofort durch das Magnetfeld des Stromflusses verstärkt.

4. Das Medium muss "hinreichend schnell" bewegt werden.

Wie zum Beispiel in [HKW06], S. 25 Abb. 4 gezeigt, ist die erste Bedingung durch die Beschaffenheit des Materials im Erdinneren erfüllt.

Nun gilt es eine geeignete Bewegung des Mediums zu finden, um der zweiten Voraussetzung Rechnung zu tragen. Zuerst nimmt man ein magnetisches Anfangsfeld  $\vec{B_0}$  an und versucht, durch Bewegung des leitfähigen Materials ein neues Magnetfeld $\vec{B}$  zu erzeugen, um  $\vec{B_0}$  "überflüssig" zu machen. Man kann zeigen, dass es nicht genügt, das Medium senkrecht zum Magnetfeld zu bewegen, da der dadurch induzierte Strom zwar ein neues Magnetfeld erzeugt, dieses aber aufgrund der endlichen Leitfähigkeit und der zu einfach gewählten Bewegung wieder zusammenbricht.

#### Ein Erklärungsversuch der Bewegungsvorgänge beim Geodynamo:

Ergänzt man jedoch die oben beschriebene lineare Translation um eine zweite, unabhängige Bewegung, so gelingt es, einen quasistationären<sup>2</sup> Dynamo zu konstruieren. Diese Bewegung ist eine Rotation um die Richtung der Translation, das Ergebnis ist

<sup>2</sup>Würde der Geodynamo genau so ablaufen, so wäre das System stabil. Es unterliegt aber wie auf Seite 18 aufgeführt, noch weiteren Störungen und ist dadurch über die Zeit veränderlich.

![](_page_18_Figure_1.jpeg)

Abb. 2.6: Erzeugung eines neuen Feldes  $\vec{B}_4$  aus  $\vec{B}_0$  mit der Eigenschaft  $\vec{B}_0 \parallel \vec{B}_4$  in mehreren Schritten (nach [VH03]).

also eine schraubenförmige Bewegung. Verständlich wird der Vorgang, wenn man ihn in einzelne Schritte zerlegt (vgl. Abb. 2.6):

Bewegung 
$$
\vec{v}_{trans}
$$
 des Magnetfeldes  $\vec{B}_0$  hat zur Folge Strom  $j_1$   
\nStrom  $j_1$  hat zur Folge Magnetfeld  $\vec{B}_1$   
\nBewegung  $\vec{v}_{rot}$  des Magnetfeldes  $\vec{B}_1$  hat zur Folge Strom  $j_2$   
\nStrom  $j_2$  hat zur Folge Magnetfeld  $\vec{B}_2$   
\nBewegung  $\vec{v}_{trans}$  des Magnetfeldes  $\vec{B}_2$  hat zur Folge Strom  $j_3$   
\nStrom  $j_3$  hat zur Folge Magnetfeld  $\vec{B}_3$   
\nBewegung  $\vec{v}_{rot}$  des Magnetfeldes  $\vec{B}_3$  hat zur Folge Strom  $j_4$   
\nStrom  $j_4$  hat zur Folge Magnetfeld  $\vec{B}_4$ 

Mit diesen Bewegungen erhält man das erwünschte Ergebnis, denn  $\vec{B}_0 \parallel \vec{B}_4$ . Es entsteht hier der Eindruck, dass dieser Dynamo absolut stabil laufen sollte, jedoch wurden in der Überlegung zahlreiche Vorgänge außer Acht gelassen: So wird immer nur eine Bewegung pro Zeitschritt betrachtet, wohingegen in der Realität die Translation und Rotation gleichzeitig stattfinden. Ferner wurde davon ausgegangen, dass sich das Medium streng an die geforderte Strömungsform anpasst. Das tatsächliche Geschehen ist also wesentlich komplexer als dieses relativ einfache Modell suggeriert. Festzuhalten bleibt: Die zweite Forderung an den Geodynamo kann erfüllt werden, wenn sich das leitfähige Medium auf schraubenförmigen Bahnen bewegt.

#### Abschätzung, ob das Modell so funktionieren kann:

Es gilt nun noch zu klären, ob der so konstruierte Dynamo auch die dritte und vierte Bedingung für seine Funktionsfähigkeit erfüllt. Das Feld  $\vec{B}_4$  muss in der Lage sein,  $\vec{B}_0$ komplett und dauerhaft zu ersetzen. Ob dies möglich ist, schätzt man ab, indem man die Abklingzeit eines kreisförmigen (Radius r) Stromflusses untersucht. Hierzu betrachtet man einen RL-Kreis mit den Parametern Induktivität L, spezifischer Widerstand des Mediums ρ, Querschnittsfläche des Leiters A und Länge l. Der Strom klingt hier exponentiell ab, die dafür nötige Zeit  $\tau$  berechnet sich zu

$$
\tau = \frac{L}{R} \tag{2.1}
$$

und der Gesamtwiderstand des Leiters R ergibt sich als

$$
R = \rho \frac{l}{A} \tag{2.2}
$$

Eine Vergrößerung des Radius r des Stromkreises um den Skalenfaktor k ergibt

$$
\tau' = \frac{L'}{R'}, \text{ mit: } R' = \rho \frac{l \cdot k}{A \cdot k^2} .
$$
\n(2.3)

Aus Gleichung 2.2 und 2.3 ergibt sich R′ zu

$$
R' = \frac{R}{k} \tag{2.4}
$$

Entsprechend zeigt man für die Induktivität L ′ den Zusammenhang

$$
L' = k \cdot L \tag{2.5}
$$

und damit für die Abklingzeit $\tau'$ 

$$
\tau' = \frac{L'}{R'} = \frac{kL}{\frac{R}{k}} = k^2 \cdot \tau \tag{2.6}
$$

Man sieht also, dass die Abklingzeit mit dem Quadrat des Skalenfaktors größer wird. Nimmt man nun an, dass sich die, durch die zweite Bedingung geforderten, kreisförmigen Materieströme des Geodynamos wie ein Stromfluss in einem RL-Kreis verhalten, so wird klar, dass solch ein Prozess erst ab einer gewissen geometrischen Größe stabil laufen kann.

Wie in [CT02] (S. 42 f.) gezeigt, hängt die Entstehung eines Dynamoeffektes, neben den nun schon bekannten Faktoren der geometrischen Größe k und der elektrischen Leitfähigkeit  $\rho$ , auch noch von der Geschwindigkeit des Leiters v und der magnetischen Feldkonstante  $\mu_0$  ab. Aus diesen vier Größen ergibt sich die sogenannte magnetische Reynoldszahl  $R_m$  zu

$$
R_m = \mu_0 \cdot \rho \cdot v \cdot l \tag{2.7}
$$

 $R_m$  muss Werte von 10 bis 100 erreichen, so dass der Dynamo sicher laufen kann. Betrachtet man nun verschiedene mögliche Orte für den Geodynamo, so zeigt sich, dass außer im Erdinneren nirgends aussreichend hohe Werte für  $R_m$  erreicht werden. Die kleinsten Kreisströmungen, die geeignet sind, um stabil als Dynamo zu laufen, haben Durchmesser von etwa 100 km. Kleinere Strukturen können zwar entstehen, aber zerfallen in zu kurzer Zeit<sup>3</sup>, weshalb sie für eine längere Betrachtung uninteressant sind (vgl. [CT02] S. 42 ff. und [VH03] S. 37 f.).

<sup>3</sup>Eine Leiterschleife von 100 km Durchmesser hat eine Abklingzeit von etwa 300 Jahren.

Es ist gezeigt, dass alle vier geforderten Bedingungen für den Geodynamo im Erdinneren erfüllbar sind. Einzig eine Erklärung für den Startvorgang und hier insbesondere für das Saatfeld  $\vec{B_0}$  steht noch aus. Um den Dynamoeffekt anlaufen zu lassen, bedarf es einer minimalen Anfangsstörung. Diese ist sicherlich in allen Einzelheiten nicht mehr erklärbar, genügen doch schon kleinste Bewegungen im Erdinneren, hervorgerufen durch Konvektion oder den Einfluss der Corioliskraft, um einen Anfangsstrom und damit ein Anfangsmagnetfeld zu erzeugen. Man kann damit sagen, dass der stromlose Zustand hochgradig instabil ist, wenn die Bedingungen für einen Dynamoeffekt gegeben sind. Deshalb geht man davon aus, dass der Prozess zwangsläufig beginnt. Speisen kann sich der Prozess aus verschiedensten Quellen, genannt seien hier der Zerfall radioaktiver Elemente und das Ausfrieren des inneren Erdkerns (vgl. [HKW06] S. 25 f.).

Das heutige Verständnis der Entstehung des Erdmagnetismus erlaubt es Spezialisten, mit Hochleistungsrechnern eine Simulation der dynamischen Vorgänge bei der Entwicklung des Erdmagnetfeldes durchzuführen (vgl. Abb. 2.7 und [HKW06] S. 31 sowie [Gla]), ganz ähnlich den Modellrechnungen in der Meteorologie.

![](_page_21_Picture_3.jpeg)

Abb. 2.7: Gerechnetes magnetisches Feld. Links: Magnetfeld 500 Jahre vor einer Polumkehr, Mitte: Während der Umkehr, Rechts: 500 Jahre danach. (aus [Gla])

Für die folgenden Betrachtungen muss der Aufbau des Geomagnetfeldes weiter verfeinert werden, um die räumlich-zeitliche Struktur auch in kurzen Zeitintervallen beschreiben zu können. Man unterscheidet folgende Beiträge zum Magnetfeld der Erde:

- Das Innenfeld.
- Das Außenfeld.
- Die Induktionseffekte zwischen Außen- und Innenfeld.

#### 2.2.1 Innenfeld

Hierunter versteht man alle magnetischen Quellen, die sich unterhalb der Erdoberfläche befinden.

Dabei überwiegt das Hauptfeld, welches für etwa 98% der Feldstärke an der Erdoberfläche verantwortlich ist. Dieses Hauptfeld wird nach heutigem Kenntnisstand durch den in Kapitel 2.2 besprochenen Geodynamo erzeugt.

Ferner trägt die Krustenmagnetisierung zum Innenfeld bei. Eine Ursache der Krustenmagnetisierung sind magnetische Mineralien im Gestein, welche die magnetische Permeabilität verändern. An diesen Stellen wird das Hauptfeld nicht mehr so stark durch das Krustengestein abgeschirmt. Durch diese Anomalien kommt es zu lokalen Veränderungen des Hauptfeldes. Einen weiteren Beitrag zum Innenfeld können auch remanent magnetisierte Gesteine liefern. Sie entstehen, wenn die Temperatur, von aus der Tiefe aufsteigenden Gestein, beim Abkühlen unterhalb der Curie-Temperatur fällt. Dann wird die Richtung und Stärke des Umgebungsfeldes regelrecht "eingefroren". Es entstehen dabei Gebiete, die das zum Zeitpunkt des Erkaltens vorherrschende Feld konservieren und so einen wichtigen Beitrag zur Erforschung der zeitlichen Veränderungen liefern. Anschaulich kann man hier von einem "geologischen Datenspeicher" sprechen. (vgl. [LH00] S. 34)

#### 2.2.2 Außenfeld

Unter dem Außenfeld versteht man alle Erscheinungen, die durch Ströme in der Iono $sph\ddot{a}re^4$  und  $Magnetosph\ddot{a}re^5$  erzeugt werden.

Ohne diese Einflüsse, welche durch den Sonnenwind hervorgerufen werden, könnte man sich das erdferne Magnetfeld in sehr guter Näherung als Dipolfeld vorstellen.

Für die im Folgenden beschriebenen Bereiche des Erdmagnetfeldes siehe auch Abb. 2.9.

Der Sonnenwind besteht aus Teilchen, die kontinuierlich von der Sonne abgestrahlt werden, er kann aber auch zu einem sogenannten Sonnensturm anwachsen, wenn sich eine Protuberanz (vgl. Abb. 2.8) von der Sonne ablöst und ihre Teilchenwolke genau in die Richtung der Erde geschleudert wird. Auf der Tagseite befindet sich vor dem

<sup>4</sup>Die Ionosphäre ist die Region in der Erdatmosphäre, die sich in einer Höhe zwischen 80 km und 500 km über der Erdoberfläche erstreckt und zum Weltraum hin in die Magnetosphäre übergeht (aus [RS95] S. 318 f.).

<sup>5</sup>Die Magnetosphäre (vgl. auch Abb. 2.9) ist das von einem Magnetfeld erfüllte und beherrschte Gebiet um einen Planeten, das durch die Wechselwirkung mit dem Sonnenwind begrenzt wird und Elektronen, Protonen und schwere Ionen enthält (aus [RS95] S. 393).

![](_page_23_Picture_1.jpeg)

Abb. 2.8: Protuberanz am Sonnenrand (Foto: M. Nelkenbrecher, Sternwarte Nürnberg, 25. April 2007).

![](_page_23_Figure_3.jpeg)

Abb. 2.9: Die Magnetosphäre im Längsschnitt. (nach [MAG])

Magnetfeld die so genannte Bug-Stoßwelle. Diese entsteht, da das Plasma des Sonnenwindes mit Überschallgeschwindigkeit auf das Magnetfeld der Erde trifft. Hinter dieser Stoßwelle herrscht eine hochgradig turbulente Strömung des Sonnenwindes vor, in der die Teilchen abgebremst werden, bis nahezu die gesamte kinetische Energie in thermische Energie überführt wurde. Dieser Vorgang wird als Thermalisierung bezeichnet und findet in der so genannten Magnetosheath statt. Nach diesem Prozess kann das nun sehr stark leitfähige Plasma nicht in den Bereich des Magnetfeldes eindringen, sondern es muss dieses Hindernis umfließen. Hierdurch baut sich ein Stromsystem auf, welches den Bereich der Magnetopause bildet. Dieses System erzeugt wiederum ein Magnetfeld, welches das Erdmagnetfeld auf der Seite des Sonnenwindes verringert und auf der anderen verstärkt. So ist das Stromsystem<sup>6</sup> für die nach außen hin vorherrschende, fast komplette Abschirmung des planetaren Magnetfeldes verantwortlich. Ferner bildet sich in dem Bereich, in dem das Magnetfeld stark genug ist um schnelle Teilchen des Sonnenwindes einzufangen, aber die Atmosphäre dünn genug, um sie frei zirkulieren zu lassen, ein ringförmiger Strahlungsgürtel gefüllt mit Plasma. Dieser wird van Allen-Gürtel genannt und ist an den Polen offen, wo Teilchen bis in die Hochatmosphäre eintreten können (vgl. Kap. 2.3.1). Es ist aber auch klar, dass sich die Stärke dieses Stromsystems bei Schwankungen des Sonnenwindes sofort verändern. Hierbei kommt es zu einer Wechselwirkung mit dem System des Geodynamos in Form von so genannten Induktionseffekten. (vgl. [Ruc01] S. 539 f., [LH00] S. 34)

#### 2.2.3 Induktionseffekte

Sie bewirken eine Induktion elektrischer Ströme in der Erde.

Das System funktioniert als riesiger Transformator, dessen Primärseite aus den oben beschriebenen Strömen der Magnetopause und des van Allen-Gürtels besteht. Die Sekundärseite wird durch die leitfähigen Erdteile dargestellt, die sich zum Beispiel für den Geodynamo verantwortlich zeigen. Im kleinen Maßstab können aber auch lange Leiter, wie Stromleitungen, Eisenbahnschienen oder Pipelines betroffen sein. Bei Änderung des magnetischen Flusses auf der Primärseite wird eine starke Veränderung des erdbodennahen Feldes verursacht, da die Schwankungen auch direkt die Quelle des Hauptfeldes beeinflussen. Hierdurch wird es möglich, Veränderungen im Sonnenwind indirekt zu messen.

An Tagen mit sehr starker Sonnenwindaktivität können die Feldschwankungen ein solches Ausmaß erreichen, dass die induzierten Ströme große Stärken erreichen. Es kann zu Schäden an Transformatoren oder Schweißnähten von Pipelines kommen (vgl. [LH00] S.34 f.).

<sup>6</sup>Chapman-Ferraro-Stromsystem.

### 2.3 Weltraumwetter

#### 2.3.1 Rekonnexion als Teilchenschleuder

Wie in Kapitel 2.2.2 gezeigt, treffen die Teilchen des Sonnenwindes auf das Magnetfeld der Erde und verändern dessen Form. Dabei treten die in Kapitel 2.2.3 erläuterten Induktionseffekte auf. Die Erdmagnetosphäre befindet sich normalerweise im Gleichgewicht mit den Einflüssen des Sonnenwindes, das heißt, dass sich der Staudruck mit dem, durch die Verformung des Feldes hervorgerufenem magnetischen Druck in einem quasistationären Zustand befinden. Von Zeit zu Zeit wird diese Anordnung durch äußere Störungen instabil, zum Beispiel, wenn die Teilchenwolke eines Sonnensturms auf die Magnetosphäre trifft und es dadurch zu einem so genannten Magnetsturm kommt. Die Prozesse, die zu solch einem Ereignis führen, sollen nun näher betrachtet werden.

Auf der Tagseite werden bei hoher Aktivität des Sonnenwindes, besonders während eines Sonnensturms, die Magnetfeldlinien weiter als normal zusammengestaucht.

![](_page_25_Figure_5.jpeg)

Abb. 2.10: Rekonnexion in der Magnetosphäre (nach [SOH]) [Darstellung nicht maßstabsgetreu]; (a) Ein Materieauswurf der Sonne (rot) erreicht das Erdmagnetfeld - (b) Die äußerste, sonnenzugewandte Magnetfeldlinie (grün) reißt durch den dynamischen Druck der Teilchen auf - (c) Die Magnetfeldlinie klappt auf die sonnenabgewandte Seite um, dabei strömen Teilchen hinter die Erde - (d) Die innere, sonnenabgewandte Feldlinie (magenta) trifft sich an der neutralen Linie und rekonnexiert (gelb) - (e) Die Magnetfeldlinie hat sich neu verbunden und schleudert die Teilchen im van Allen-Gürtel, die sich an der Verbindungsstelle befinden, in Richtung Erde und in die entgegengesetzte Richtung - (f) Die Teilchen erreichen an den Polen die Erde.

Die sonnennächste Feldlinie reißt dabei auf (vgl. Abb. 2.10 a, b). Sie wird nach hinten, in Richtung der Nachtseite, verzogen (vgl. Abb. 2.10 c). Dabei wird durch die offene Feldlinie ein Großteil der einströmenden Sonnenwindteilchen geführt, da sich die Partikel entlang von Spiralbahnen bewegen und somit an das Feld gebunden sind. Durch den erhöhten Druck von außen kommt sich die innere Feldlinie, bei einem Abstand von einigen dutzend Erdradien hinter dem Planeten, so nahe, dass sie sich auftrennt, und neu verbindet, jedoch anders als vor der Trennung (vgl. Abb. 2.10 d). An der Stelle der neuen Verbindung entsteht eine magnetfeldfreie "neutrale Linie". Diese neutrale Linie führt dazu, dass sich eine neue Feldkonfiguration ausbilden kann. Es bildet sich eine geschlossene Feldlinie in Richtung Erde und eine in entgegengesetzte Richtung. Die Neuverknüpfung der Magnetfeldlinien wird Rekonnexion genannt. Da sich die neuen Feldlinien voneinander trennen, werden sie wie ein Gummiband in Richtung Erde und entgegengesetzt in den interplanetaren Raum geschleudert (vgl. Abb. 2.10 e). Hierbei wird Plasma des van Allen-Gürtels mitgerissen. Die neu entstandene, nun geschlossene Magnetfeldlinie, die sich in Erdrichtung bewegt, berührt in einem Areal um die magnetischen Pole den Erdboden. Das bei der Rekonnexion mitgeschleuderte Plasma erreicht in diesem Bereich die obere Erdatmosphäre, da sich die geladenen Teilchen auf schraubenförmigen Trajektorien entlang der Feldlinien bewegen (vgl. [Sch02] S.78 ff.). Da die Magnetosphäre ein dreidimensionales Gebilde ist, hat das Areal in dem die Plasmateilchen einströmen die Form eines Ovals (vgl. Abb. 2.11, siehe [Lei89] S. 317 ff. und [BGS07] S. 54 ff.). Hierbei kommt es zu einer Wechselwirkung der Elektronen des

![](_page_26_Figure_2.jpeg)

Abb. 2.11: Polarlichtoval der nördlichen (a) und südlichen (b) Hemisphäre, bestimmt aus den Messungen des NOAA POES Satellit (2007 Jul 06 06:22 UT NOAA/POESS).

Sonnenwindes mit den Atomen und Molekülen der Erdatmosphäre. Man spricht bei der Summe all dieser Einflüsse der Sonnenwindpartikel auf die Erde vom sogenannten Weltraumwetter.

### 2.3.2 Polarlichter als Folge der Wechselwirkung der Elektronen des Sonnenwindes mit der Hochatmosphäre

Durch die Wechselwirkung der Teilchen des Sonnenwindes mit der Hochatmosphäre kommt es zur Leuchterscheinung der Polarlichter. Nach [Lei89] sind die häufigsten Bestandteile der oberen Atmosphärenschichten atomarer Sauerstoff, molekularer Sauerstoff und molekularer Stickstoff. Diese Partikel werden durch einfallende Elektronen des Sonnenwindes ionisiert. Die Farben des Polarlichts kommen durch unterschiedliche Ionisationsprozesse zustande, die sowohl von der Teilchenenergie als auch von der Höhe in der Atmosphäre abhängen (vgl. Abb. 2.12, Tab. 2.1). Die Anregung der At-

![](_page_27_Picture_3.jpeg)

Abb. 2.12: Polarlicht über der Südhalbkugel, aufgenommen im Mai 1991 vom Space Shuttle aus. Die verschiedenen Wellenlängen der Ionisation in verschiedenen Höhen sind gut zu erkennen (Foto: Courtesy NASA/JPL-Caltech).

![](_page_27_Picture_114.jpeg)

Tab. 2.1: Wellenlängen des Polarlichts mit zugehörigen ionisierten Teilchen.

mosphärenteilchen erfolgt nicht in einem Schritt, es werden nach der ersten Ionisation

#### 2.3. WELTRAUMWETTER 25

vielmehr Sekundärelektronen abgegeben, die dann nach weiteren Wechselwirkungen für die Aussendung der Polarlichtemission verantwortlich sind. Näheres hierzu findet sich in [Lei89] (S. 312 ff.). Mit steigender Energie der Teilchen des Sonnenwindes vergrößert sich das Polarlichtoval und rückt Richtung Äquator. Deshalb kann man bei besonders starken Magnetstürmen auch aus unseren Breiten Polarlichter beobachten. Dies war zum Beispiel im Herbst 2003 der Fall (s. Abb. 2.13 und 2.14).

![](_page_28_Picture_2.jpeg)

Abb. 2.13: Polarlicht über Erlangen am 30. Oktober 2003 (Foto: M. Roth / NAA).

![](_page_28_Picture_4.jpeg)

Abb. 2.14: Polarlicht über Mittelfranken/Oberpfalz am 20. November 2003 (Foto: B. Liebscher / NAA).

Bei den mannigfaltigen Formen des Polarlichts kann man, aufgrund der Art der Ent-

#### 26 KAPITEL 2. BESCHREIBUNG DES ERDMAGNETFELDES

![](_page_29_Picture_1.jpeg)

Abb. 2.15: Polarlicht über Bear Lake, Alaska (Foto: United States Air Force, Senior Airman J. Strang).

stehung, zwei Klassen angeben: Das diffuse und das diskrete Polarlicht. Diffuse Erscheinungen entstehen durch stochastische Einstreuung niederenergetischer Teilchen in die Atmosphäre. Die diskreten Polarlichter hingegen spiegeln die Feldverteilung im Schweif der Magnetosphäre wieder (s. [Sch02] S.76 f.). Hier können Bänder, Bögen und Vorhänge auftreten (s. Abb. 2.16, vgl. [Lei89] S. 311 f.). Doch nicht nur die prachtvolle Leuchterscheinung des Polarlichts geht mit einem magnetischen Sturm einher. Nur etwa drei Prozent der Energie erscheinen als sichtbares Licht, die restliche Energie führt zu einer Erwärmung des Gases in der Ionosphäre und zur Emission von Infrarot-, Röntgen- und Radiostrahlung.

Da ein Polarlicht über Bayern ein sehr selten zu beobachtendes Ereignis ist, stellt es einen großen Vorteil dar, wenn man ein Auftreten vorhersagen kann. Ein magnetischer Sturm von so großer Stärke, dass er zu Polarlichtern auch in unseren Breiten führen kann, kündigt sich ungefähr eine Stunde vorher, durch starke und plötzliche Schwankungen im Erdmagnetfeld an. Im nachfolgenden Teil der Arbeit wird das Magnetometer "SAM" vorgestellt, welches unter anderem eine Messung zur Wahrscheinlichkeit für Polarlichter ermöglicht.

![](_page_30_Figure_1.jpeg)

Abb. 2.16: Typische Formen des Polarlichts: Homogener Bogen [HA], Strahlenbogen [RA], Homogenes Band [HB], Strahlenband [RB], Strahlen [R], Strahlenkrone [C] und Vorhang [D]. (aus [Lei89] S. 312)

# Teil II

Praktischer Teil

## Kapitel 3

## Fluxgate-Magnetometer SAM

Ein Experiment ist eine List, mit der man die Natur dazu bringt, verständlich zu reden. Danach muß man nur noch zuhören.

George Wald

Das Fluxgate-Magnetometer Projekt SAM (Simple-Aurora-Monitor)<sup>1</sup> geht auf die Bestrebung der Funkamateure Karsten Hansky und Dirk Langenbach zurück, ein Messgerät zu konzipieren, welches günstige Ionisierungsprozesse in der Erdatmosphäre prognostiziert, die sonst unmögliche Funkverbindungen im Frequenzbereich bis 432 MHz erlauben. Zum anderen sollte das Gerät eine Vorhersage von Polarlichtern ermöglichen. Sie entwickelten darauf hin ein kompaktes System, welches im Rahmen dieser Arbeit nachgebaut und an der Universität Erlangen-Nürnberg aufgestellt wurde. Seitdem wird das SAM dort dauerhaft betrieben.

Im Folgenden wird die grundlegende Funktionsweise der verwendeten Magnetfeldsensoren erklärt. Anschließend werden die Auswertelektronik des SAM und der Funktionsumfang der Software des Mikrocontrollers vorgestellt. In den abschließenden Kapiteln wird ein Überblick über die SAM-Software am Messcomputer und die verschiedenen Arten der Datenbereitstellung gegeben.

<sup>1</sup>Projekthomepage siehe [HLb].

### 3.1 Fluxgate-Sensor FGM3

Grundlage des SAM sind die Fluxgate-Sensoren<sup>2</sup> Modell FGM3<sup>3</sup> der Firma Speake & Co. Ltd.<sup>4</sup> aus Großbritannien.

Der grundlegende Aufbau eines Fluxgate-Sensors besteht aus einem ferromagnetischen Kern, der im einfachsten Fall von einer Sendespule S und Empfängerspule E umgeben ist (vgl. Abb. 3.1). Ein sinusförmiger Wechselstrom, der an S angelegt wird, bringt

![](_page_35_Figure_4.jpeg)

Abb. 3.1: Schema eines Fluxgatesensors. S kennzeichnet die Sendespule, E die Empfängerspule. (nach [Rica])

die nichtlineare Magnetisierungskennlinie des Kerns periodisch bis zur Sättigung. Das angelegte Signal induziert in E eine Spannung, welche abgegriffen wird. Der dedektierte Signalverlauf gleicht dem des gesendeten Signals. Bei Anwesenheit eines externen Magnetfeldes  $\vec{B}$  erzeugt dessen Komponente in Kernrichtung eine Veränderung des Signals an der Empfängerspule. Diese Änderung kann nun erfasst und ausgewertet werden. Für eine genauere Darstellung der Technik des Fluxgate-Sensors siehe [Pri79] und [Rica], hier werden auch verschiedene Bauformen genauer besprochen.

Bei den verwendeten FGM3-Sensoren von Speake & Co. Ltd. wird als Maß für die Magnetfeldstärke ein Frequenzwert ausgeben. Dieser ist annähernd linear zur vorherrschenden Feldstärke.

Um ausgehend von diesem Frequenzwert wieder die Stärke des Magnetfeldes angeben zu können, ist eine Auswertelektronik nötig, die das Signal des Sensors über einen Zähler registriert und in einen Wert für die Feldstärke umrechnet. Diese Elektronik wird im nächsten Kapitel beschrieben.

<sup>2</sup>auch Förster-Sonden oder Saturationskern-Magnetometer genannt.

<sup>3</sup>Datenblatt siehe [Spe06].

<sup>4</sup>www.speakesensors.com.
## 3.2 Auswertelektronik des SAM

Wie Abbildung 3.2 zeigt, ist das Kernstück der SAM-Elektronik ein Mikrocontroller Modell PIC 16F877/20P, der mit 16 MHz getaktet wird.

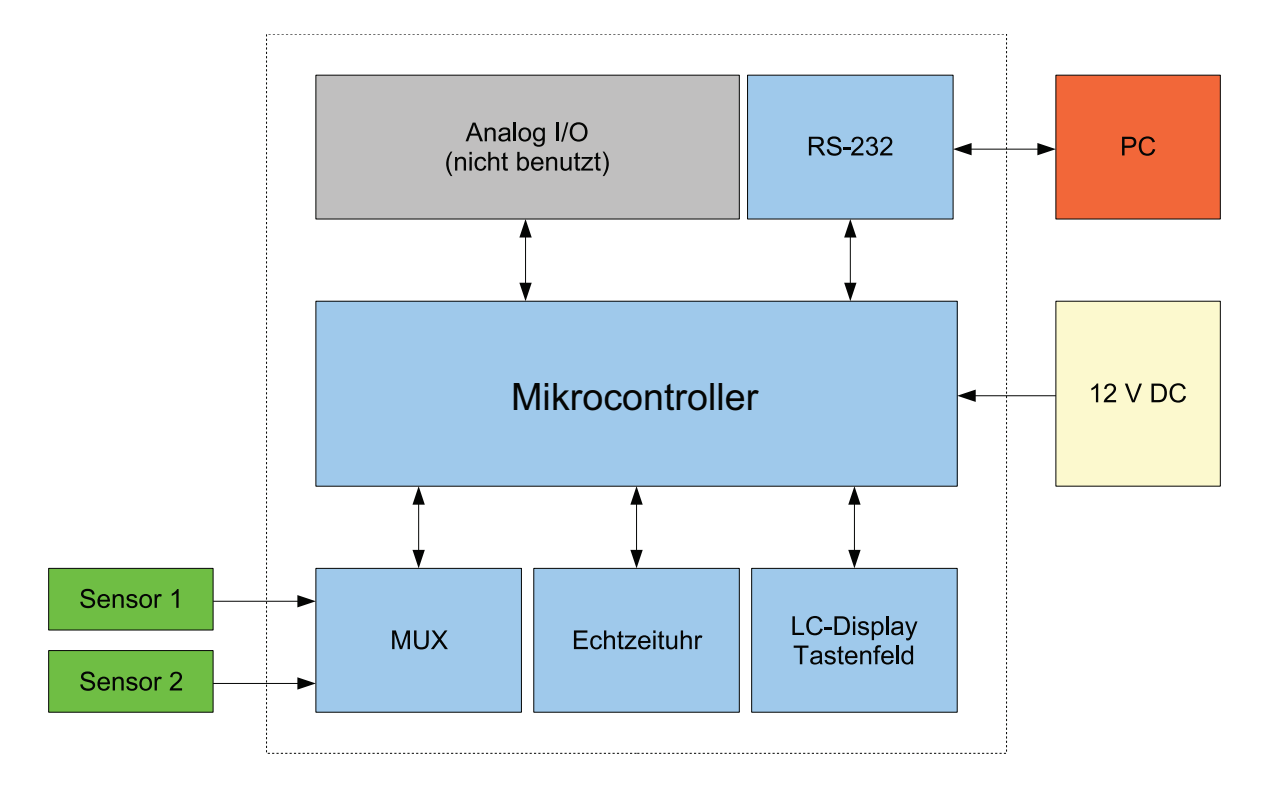

Abb. 3.2: Schema der Auswertelektronik des SAM. (nach [HLb])

Um zwei Magnetfeldsensoren auslesen zu können, werden diese durch einen externen Multiplexer (MUX) abwechselnd auf den Zählereingang des PIC durchgeschaltet. Die restliche Elektronik besteht aus einer RS-232 Schnittstelle mit Pegelwandler, der Echtzeituhr inklusive Backup-Akku mit Ladeschaltung sowie den vom Autor für diese Arbeit nicht genutzten Analogausgängen. Für die Bedienung des SAM sind vier Taster vorhanden. Zur Daten- und Informationsanzeige ist ein vierzeiliges Display verbaut.

Eine externe Versorgung für 12 V stellt ein Netzteil bereit und der PC dient zum Mitschreiben der Daten sowie zum Plotten der Messdiagramme.

Der Funktionsumfang des Mikrocontrollers, der durch die Betriebssoftware bereitgestellt wird, ist in Kapitel 3.3 beschrieben. Die verwendete PC-Software wird in Kapitel 3.4 vorgestellt.

## 3.3 Funktionsumfang der Betriebssoftware des Mikrocontrollers

Die Betriebssoftware des PIC-Mikrocontrollers dient in erster Linie zur Umrechnung der Frequenz F des Signals beider Fluxgate-Sensoren in den Betrag der jeweiligen Magnetfeldkomponente, angegeben in Nanotesla. Hier wird in guter Näherung zur Sensorkennlinie<sup>5</sup> die Geradengleichung:

$$
B = m \cdot \frac{S}{100} \cdot \frac{1}{F} + O \tag{3.1}
$$

verwendet, wobei m die Steigung der Sensorkennlinie, S ein Korrekturfaktor in Prozent für die Steilheit der Geraden und O der Offset in Nanotesla ist. Ferner wird für jeden Sensor der sogenannte K-Wert<sup>6</sup> bestimmt.

Für den Zweisensorbetrieb steuert der PIC den Multiplexer zum Umschalten zwischen den Sensoren an und liest die Echtzeituhr aus. Dieser Zeitwert wird zusammen mit den Magnetfeldwerten über die RS-232 Schnittstelle bereitgestellt. Hier wird ein serieller Datenstrom mit 9600 Baud, 8 Datenbits, einem Stoppbit und keiner Parität ausgegeben, der die Werte für Datum / Uhrzeit, Sensorwert 1 (Absolutwert und Relativwert), K-Wert 1, Sensorwert 2 (Absolutwert und Relativwert) und K-Wert 2 überträgt. Der Absolutwert (vgl. Kap. 4.7.2) gibt den Betrag der jeweiligen Magnetfeldkomponente an, wohingegen der Relativwert die jeweils zum Tageswechsel auf 0 nT gesetzte Schwankung der Magnetfeldstärke angibt. Das zeitliche Intervall für die Datenbereitstellung kann zwischen einer Sekunde oder einer Minute gewählt werden. Da die PC-Software (vgl. Kap. 3.4) eine Mittelung der Daten über zwei Minuten durchführt, wird für diese Arbeit mit einer Sekunde Messintervall aufgezeichnet, um über möglichst viele Datenpunkte mitteln zu können.

Die DA-Wandler des PIC ermöglichen eine Datenausgabe als Analogwerte. Diese Funktion wird in der vorliegenden Arbeit aber nicht verwendet.

Die Software des PIC stellt einen Programmiermodus bereit, in dem die RS-232 Schnittstelle zum Empfang von Parametern, wie zum Beispiel Datum und Uhrzeit oder Zeitintervall der Datenausgabe, dient.

In Verbindung mit der oben beschriebenen Auswertelektronik stellt die Software folgenden Funktionsumfang beim SAM bereit:

<sup>&</sup>lt;sup>5</sup>Feldstärke  $|\vec{B}|$  aufgetragen gegen Periodendauer  $P = \frac{1}{F}$ . (vgl. [Spe06])

<sup>6</sup>Der K-Wert kennzeichnet die Größe der maximalen Magnetfeldschwankung in einem 3-Stunden-Intervall. (s. Kap. 4.7.1)

#### 3.4. SAM-SOFTWARE AM PC 35

- Unterstützung von 2 Sensoren.
- Messbereich: ca.  $\pm 20000$  nT.
- Auflösung: 1-2 nT.
- Ausgabe der Messwerte auf beleuchtetes LCD (4x20 Zeichen).
- Ausgabe der Messwerte über RS-232 Schnittstelle.
- Ausgabe der Messwerte über zwei Analogausgänge (0 bis 5 V oder -2.5 bis 2.5 V).
- Echtzeituhr.
- Parametrierbarkeit der Software über RS-232 Schnittstelle.

Für eine weitere Datenverarbeitung werden die im PIC erstellten Werte wie oben beschrieben über die RS-232 Schnittstelle an einen PC übergeben. Dort werden die Daten durch die im Folgenden beschriebene SAM-Software am PC weiter verarbeitet.

### 3.4 SAM-Software am PC

Hinweis: Im Folgenden bezeichnet yyyy immer das Jahr (vierstellig anzugeben), mm den Monat (zweistellig anzugeben) und dd den Tag (zweistellig anzugeben).<sup>7</sup>

Die Datenspeicherung und Verarbeitung am PC erfolgt durch das JAVA-Programm sam.jar, welches Jürgen Volkert<sup>8</sup> für das SAM der Sternwarte Nürnberg entwickelt und dem Autor dankenswerter Weise zur Verfügung gestellt hat.

Dieses Programm bietet folgenden Funktionsumfang:

- Abfrage des COM-Ports.
- Speichern der Daten als Textdatei.
- Plotten und Speichern der SAM-Daten als Grafik.
- Konfiguration von Parametern über die Datei sam.properties. (Listing siehe Kap. A.1)

<sup>7</sup> z.B. 01 für Januar, sowie 01, 02, etc. bei einstelligen Tagen. <sup>8</sup>Mitglied der Nürnberger Astronomischen Arbeitsgemeinschaft e.V.

Um eine Bedienung des SAM-Programms zu vereinfachen, wurde eine Stapelverarbeitungsdatei sam.bat erstellt, die dem Benutzer die Hauptfunktionen

- Kontinuierliche Datenerfassung und Erstellung des tagesaktuellen Diagramms.  $(Befehl: ., sam log<sup>44</sup>)$
- Tagweises erstellen von Diagrammen aus vorhandenen Datensätzen. (Befehl: "sam print yyyymmdd")
- Hilfe.  $(Befehl: .sam help'')$

direkt in der Windows-Konsole zur Verfügung stellt. (Listing siehe Kap. A.3)

Als Grundvoraussetzung für das SAM-Programm muss die Java Runtime [Micb] in einer Version größer oder gleich 1.4.2 installiert sein.<sup>9</sup> Als Installationsordner empfiehlt sich zum Beispiel  $C:\square_{1}$   $\infty$   $1-5$   $\cdot$ <sup>10</sup> Zusätzlich muss die *Java Communications API* [Mica] installiert werden.

Danach werden die Ordner C:\samdata\log4j\jar, C:\samdata\bild, D:\sam\daten,  $D:\sum\gamma\longrightarrow\Gamma$ ,  $D:\sum\gamma\longrightarrow\Gamma$  is ambiguous matrices in  $D:\sum\gamma\longrightarrow\Gamma$ .

Nun wird das eigentliche SAM-Programm sam.jar in den Ordner C:\samdata kopiert und im selben Ordner die Datei copy.bat (Listing siehe Kap. A.2) erzeugt. Abschliessend werden noch die Konfigurationsdatei sam.properties in C:\*java* 1  $5\backslash lib$  und die Stapelverarbeitung sam.bat in C:\WINDOWS\system32 erstellt.

Dann kann wie oben beschrieben die Messung in der Windows Eingabeaufforderung mit dem Befehl "sam log" gestartet werden.

## 3.5 Datenbereitstellung

Die vom PC aufgenommenen SAM-Daten werden zunächst durch das in Kapitel 3.4 vorgestellte Programm sam.jar in ein Textfile geschrieben und als samdatenyyyymmdd.txt im Ordner  $D:\sum \text{data}$  abgespeichert.

Die Datenaufzeichnung geschieht in der Form: Datum Zeit, X, absoluter Wert(X), relativer Wert(X), Y, absoluter Wert(Y), relativer Wert(Y), Z, absoluter Wert(Z), relativer

<sup>9</sup>Hier wurde Java Runtime Environment Version 5.0 Update 9 verwendet.

<sup>10</sup>Im Folgenden werden die für diese Arbeit verwendeten Installationsordner angegeben. Bei einer anderen Ordnerstruktur müssen die Angaben in den Dateien sam.properties, copy.bat und sam.bat entsprechend angepasst werden.

Wert(Z) und K-Wert, jeweils durch einen Tabulator getrennt.

Siehe hier auch das Beispiel in Tabelle 3.1. Es wird jede Sekunde eine Datenzeile hinzugefügt. Dabei fällt pro Tag eine Datenmenge von etwa 4,5 MB an.

| 03.11.06 23:45:33 X -15208 83 Y 0 0 Z 4607 237   |  |  |  |  | - 5 |
|--------------------------------------------------|--|--|--|--|-----|
| 03.11.06 23:45:34 X -15209 82 Y 0 0 Z 4607 237 5 |  |  |  |  |     |
| 03.11.06 23:45:35 X -15209 82 Y 0 0 Z 4607 237   |  |  |  |  | - 5 |
| 03.11.06 23:45:36 X -15209 82 Y 0 0 Z 4607 237 5 |  |  |  |  |     |
| 03.11.06 23:45:37 X -15209 82 Y 0 0 Z 4605 235   |  |  |  |  | - 5 |
| 03.11.06 23:45:38 X -15210 81 Y 0 0 Z 4605 235 5 |  |  |  |  |     |
|                                                  |  |  |  |  |     |

Tab. 3.1: Beispiel aus einer samdatenyyyymmdd .txt Datei.

Die Datei samdatenyyyymmdd.txt wird nun durch das SAM-Programm ausgelesen und aus den vorhandenen Daten ein Diagramm (vgl. Abb. 3.3) erstellt, welches als Bild samdiagramm.png im Ordner  $D:\sum_{\text{sign}\{n\}}$  abgespeichert wird.

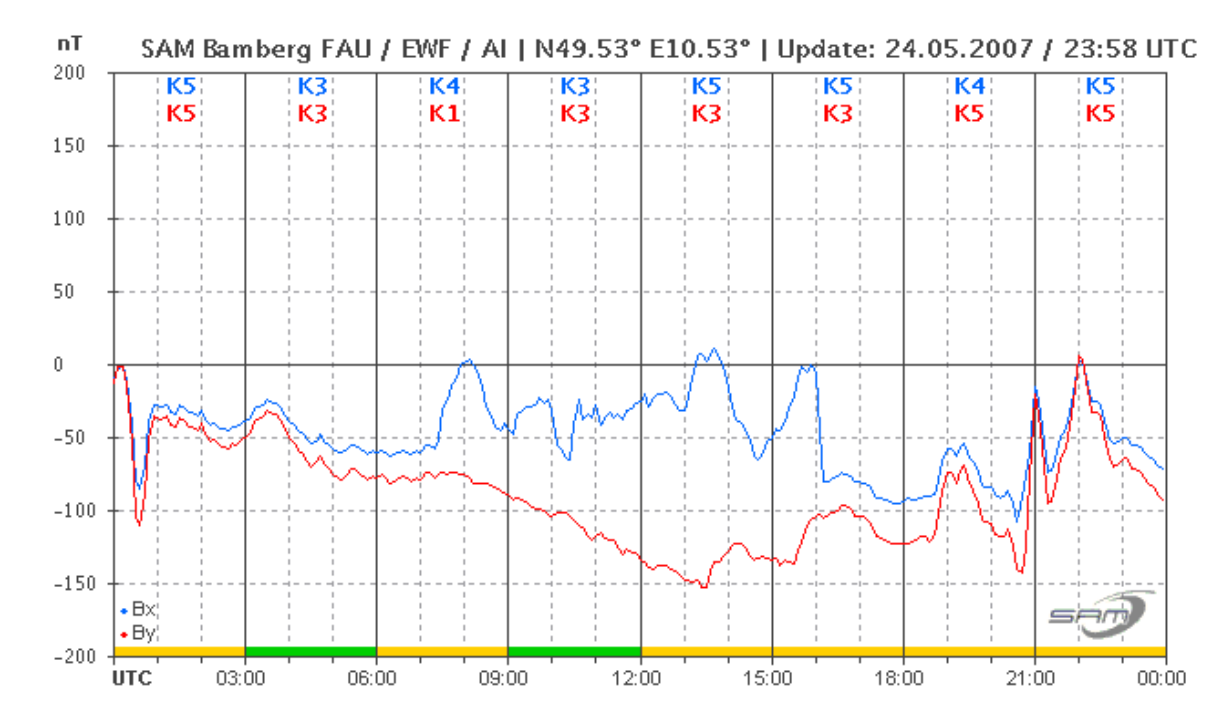

Abb. 3.3: Typisches Messdiagramm.

Abschließend wird die Datei samdiagramm.png in den Ordner  $D:\sum_{\text{sign}}$  diagrammarchiv durch das Batch-Skript copy.bat kopiert und in yyyymmdd.png umbenannt. Damit stehen alle benötigten Dateien lokal bereit. Um diese Daten auch ohne direkten Zugriff auf den PC nutzen zu können, werden die Dateien samdiagramm.png und yyyymmdd.png durch ein FTP-Tool<sup>11</sup> auf einen Server kopiert. Auf eine direkte Übertragung der Dateien samdatenyyyymmdd.txt wird verzichtet, da hier sonst häufig ein gleichzeitiger Leseund Schreibzugriff erfolgen würde, der die Datei beschädigen könnte.

 $11<sub>z</sub>$ . B. FTP-Watchdog 2.0 [Too] (Freeware).

# Kapitel 4

# Aufbau des Magnetometers und Messbetrieb

Die Praxis sollte das Ergebnis des Nachdenkens sein, nicht umgekehrt.

Hermann Hesse

In diesem Kapitel wird zuerst der Zusammenbau des SAM beschrieben. Dieser Teil soll auf keinen Fall die Baumappe [HLa] ersetzen, sondern es sollen vor allem Verbesserungen und Änderungen am ursprünglichen Aufbau aufgezeigt werden. Ferner werden einige Tipps und Tricks für einen erfolgreichen Nachbau gegeben.

Der zweite Teil dieses Kapitels zeigt die ersten Tests des SAM in Schwabach und die dort registrierten geomagnetischen Ereignisse auf.

Im letzten Abschnitt wird die endgültige Aufstellung des Messgerätes an der Friedrich-Alexander-Universität Erlangen-Nürnberg beschrieben und es werden die dort gewonnen Messungen vorgestellt.

## 4.1 Zusammenbau

Der Zusammenbau des SAM gliedert sich in die Bauabschnitte: Trennen der Platine, Bestückung mit den Bauteilen, Gehäusebearbeitung und Anschliessen der Sensoren. Diese Arbeitsschritte werden im Folgenden näher vorgestellt.

#### Trennen der Platine

Die Platine für Taster und Elektronik wird als ein zusammenhängendes Teil geliefert. Sie muss vor der Bestückung mit den Bauteilen in ihre zwei Hälften getrennt werden (vgl. Abb. 4.1). Dies geschieht am besten mit einer feinen Eisensäge oder mit einer Minibohrmaschine und einer passenden Trennscheibe.

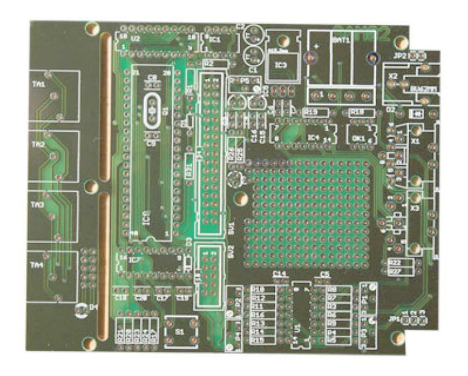

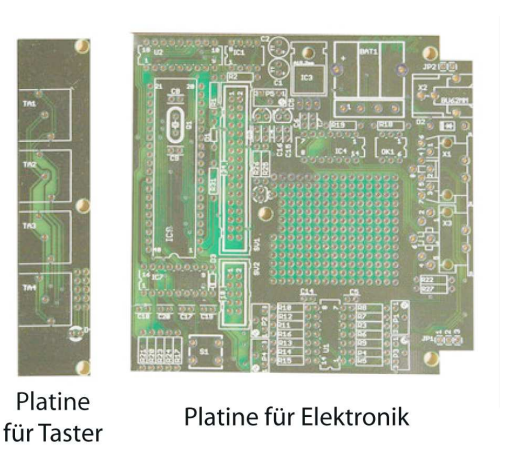

Abb. 4.1: Die Platine vor und nach der Trennung.

Nachdem die Leiterplatten vorbereitet sind, können sie mit den Bauelementen bestückt werden.

#### Bestückung mit den Bauteilen

Die Bestückung der Platinen erfolgt gemäß der Teileliste und dem Bestückungsplan der Baumappe [HLa]. Hierbei sind einige Dinge zu beachten: Der kleine Teil der Platine ist die Leiterkarte für die Tastatur. Wichtig ist, dass die Wannenstiftleiste von hinten eingelötet wird. Außerdem muss auf die richtige Polung der LED geachtet werden. Die Bestückung der Hauptplatine beginnt man mit den Widerständen, Dioden und Kondensatoren. Danach werden der Backupakku, die Spannungsregler und die Netzteilbuchse eingelötet. Da der ursprünglich vorgesehene IC1 (Typ: ICL7662) nur schwer zu bekommen ist, wird er durch einen Typ ICL7660 ersetzt. Dadurch ist es nötig, an der Spannungsversorgung des ICs eine Änderung vorzunehmen. Dazu muss vom Ausgang des IC3 (Typ: 7805/1A) eine Drahtbrücke auf Pin 8 von IC1 gelötet werden. IC2 wird nicht eingebaut (vgl. Abb. 4.3). Nun kann die Bestückung überprüft werden, indem man ein Netzteil (12 V DC) anschließt und gemäß der Baumappe an verschiedenen Punkten die Spannungen gegen Null misst (vgl. [HLa] S. 7 f.). Liegen die Werte im Bereich der angegebenen Toleranzen, wird mit der Bauteilbestückung fortgefahren. Es werden nun die restlichen Bauteile eingesetzt und verlötet.

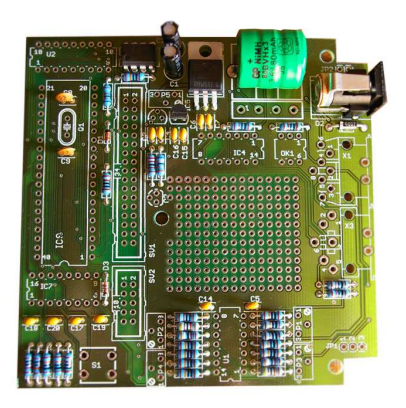

Abb. 4.2: Die Platine nach der Bestückung mit Widerständen, Dioden, Kondensatoren, Backupakku, Spannungsregler und Netzteilbuchse.

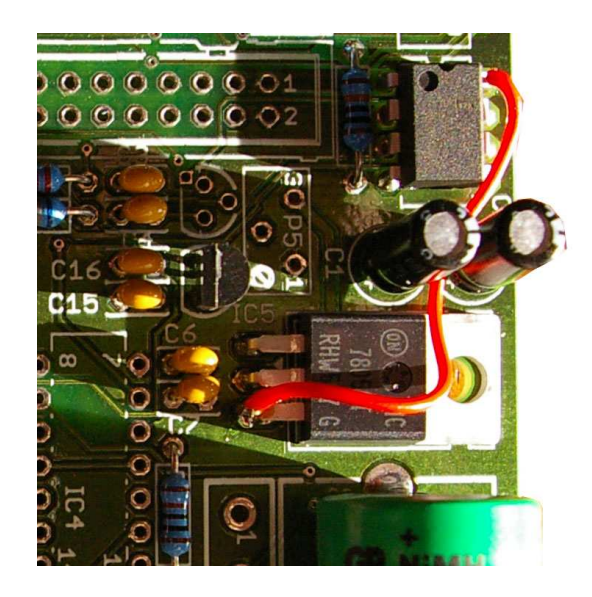

Abb. 4.3: Drahtbrücke zur Spannungsversorgung von IC1.

Da die in der Baumappe vorgeschlagene Selbstbaufolientastatur im Hinblick auf Robustheit nicht genügend erscheint, sind die Taster bei dem für diese Arbeit aufgebauten SAM durch Metalltaster mit Schutzgrad IP 66 ersetzt. Hierzu ist nicht komplett auf die ursprünglich vorgesehenen Taster verzichtet worden, sondern die Tasterplatine wird zum Einbau in das Gehäuse vorbereitet, indem man sie mit "Füßen" versieht und die neuen Schaltelemente parallel zu den ursprünglichen verdrahtet. Um die Installation der Taster übersichtlicher zu gestalten, wurde für jeden Taster eine eigene Drahtfarbe verwendet (vgl. Abb. 4.5).

Da die LED nicht direkt auf der Schalterplatine verbleiben kann, ist eine kleine Anschlussplatine gebaut und die LED separat verdrahtet worden.

Sind die Leiterplatten komplett bestückt, werden sie zusammen mit den Schaltern, dem LCD und den restlichen Buchsen in das Gehäuse eingebaut. Hierzu muss zuerst das Gehäuse mechanisch bearbeitet werden.

#### Gehäusebearbeitung

Zuerst werden die Bohrlöcher für die Taster und die LED angezeichnet. Da die Taster einen großen Lochdurchmesser ( $\varnothing = 19$  mm) erfordern, werden die Öffnungen zur Vermeidung von Beschädigungen der Kunststoffteile nicht in einem Bohrvorgang erstellt, sondern es wird eine kleine Bohrung mit einer Minibohrmaschine und zugehörigem Fräßkopf auf das passende Maß aufgerieben. In einem weiteren Bearbeitungsschritt werden in gleicher Technik die Löcher für die Anschlussbuchsen gefräßt (vgl. Abb. 4.4).

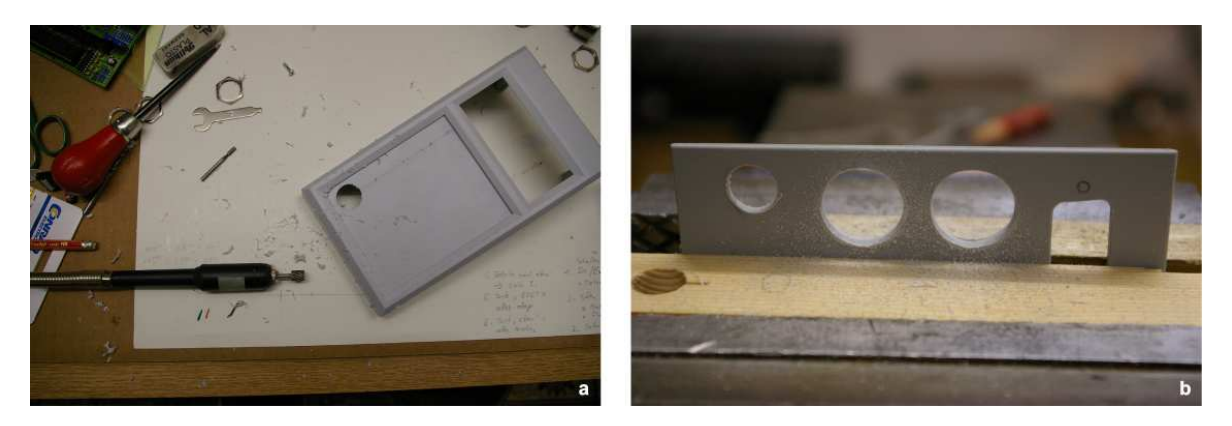

Abb. 4.4: a) Fräsen der Löcher für die Metalltaster (erstes Loch fertig). b) Vorbereitung der Löcher für die Anschlussbuchsen auf der Gehäuserückwand.

Das LCD wird mit der mitgelieferten Plexiglasfront einfach von hinten in das Gehäuse eingeschraubt. Die fertig eingebauten Baugruppen zeigt Abbildung 4.5.

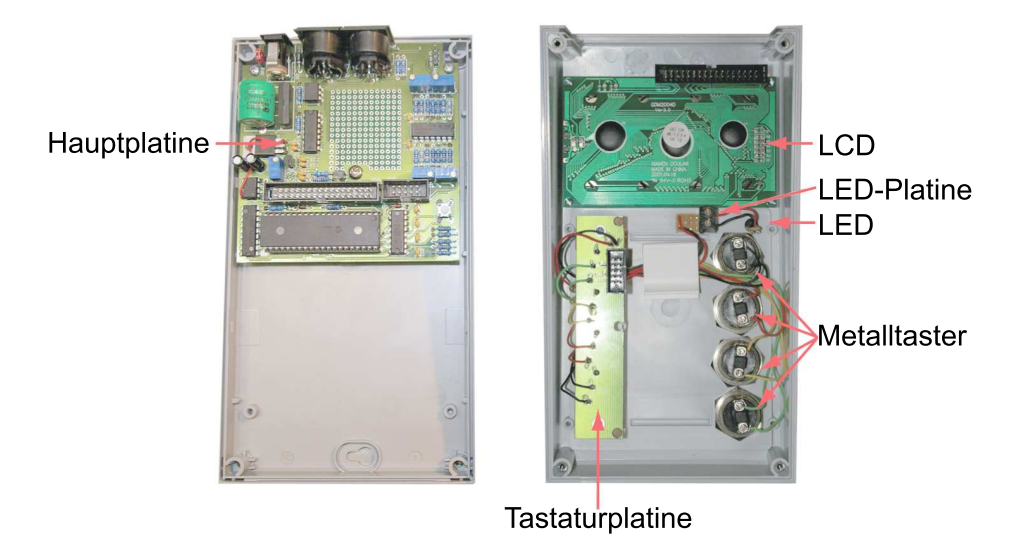

Abb. 4.5: Fertig bestücktes Gehäuse.

Nun folgt der Anschluss der Sensoren.

#### Provisorischer Anschluss der Sensoren

Um testen zu können, ob die Elektronik funktioniert, werden die 2 FGM3 Sensoren über die Messleitung provisorisch mit der Elektronik verbunden. Hierzu eignet sich ein Stück Netzwerkkabel CAT5. Da dieser Aufbau nicht von Dauer sein soll, wurden die Anschlüsse der Sensoren nicht fest verlötet, sondern es wurden Steckanschlüsse verwendet. Günstigerweise weisen die Pins der FGM3 genau das Raster von normalen ICs auf, weshalb die Verwendung 8-poliger DIL-Sockel möglich ist. Zur räumlichen Fixierung werden die Sensoren mit Klebestreifen im rechten Winkel zueinander auf einem Holzbrett montiert.

Bevor das SAM seinen Testbetrieb aufnehmen kann, sind noch einige Schritte zur Initialisierung der Betriebssoftware des Mikrocontrollers bei der ersten Inbetriebnahme erforderlich.

### 4.2 Erste Inbetriebnahme

Sobald das SAM mit einem passenden Netzteil (12 V, mind. 100 mA) verbunden wird, erscheint am LCD eine Willkommensmeldung. Ist diese nicht zu sehen, so muss der Kontrast des Displays über den Spindeltrimmer P5 auf der Hauptplatine eingestellt werden.

Das Initialisierungsprogramm des PIC durchläuft im Anschluss einige Tests und Einstellungsmenüs:

- Tastaturtest.
- RS232-Test.
- Stellen der Echtzeituhr.
- Test der Ein- und Ausgänge.
- $\bullet$  "Programmierung" des PIC.

Nachdem die oben aufgeführten Punkte gemäß den Anleitungen in der Baumappe durchgeführt sind, werden die Sensoren zur thermischen Isolierung in Schaumstoff verpackt. Anschließend wird das SAM zum Testbetrieb an verschiedenen Orten aufgestellt, um die Anforderungen an einen möglichst geeigneten Standort heraus zu finden.

### 4.3 Testbetrieb in Schwabach

Nach der Fertigstellung des SAM wurde es zunächst vom 08.11.2006 bis 09.01.2007 in einem beheizten Wohnraum<sup>1</sup> betrieben. Es zeigt sich, dass die Messwerte kurze Schwankungen von bis zu 100 nT Höhe, in Form scharfer Peaks, aufweisen. Auch ist häufig ein sinusförmiger Verlauf des Graphen erkennbar. Die Amplitude des Sinus von über 100 nT kann nicht durch den Verlauf eines Graphen an einem magnetisch ruhigem Tag (vgl. Kap. 4.7.3) erklärt werden. Für die Schwankungen können auch keine globalen Ereignisse verantwortlich gemacht werden, da ein Vergleich mit anderen Magnetometerstationen zum entsprechenden Zeitpunkt keine geomagnetische Aktivität zeigt. Als typisches Diagramm für eine Messung im Wohnraum sei hier Abbildung 4.6 angegeben. Es wird vom Autor vermutet, dass die sinusförmigen Schwankungen vor allem

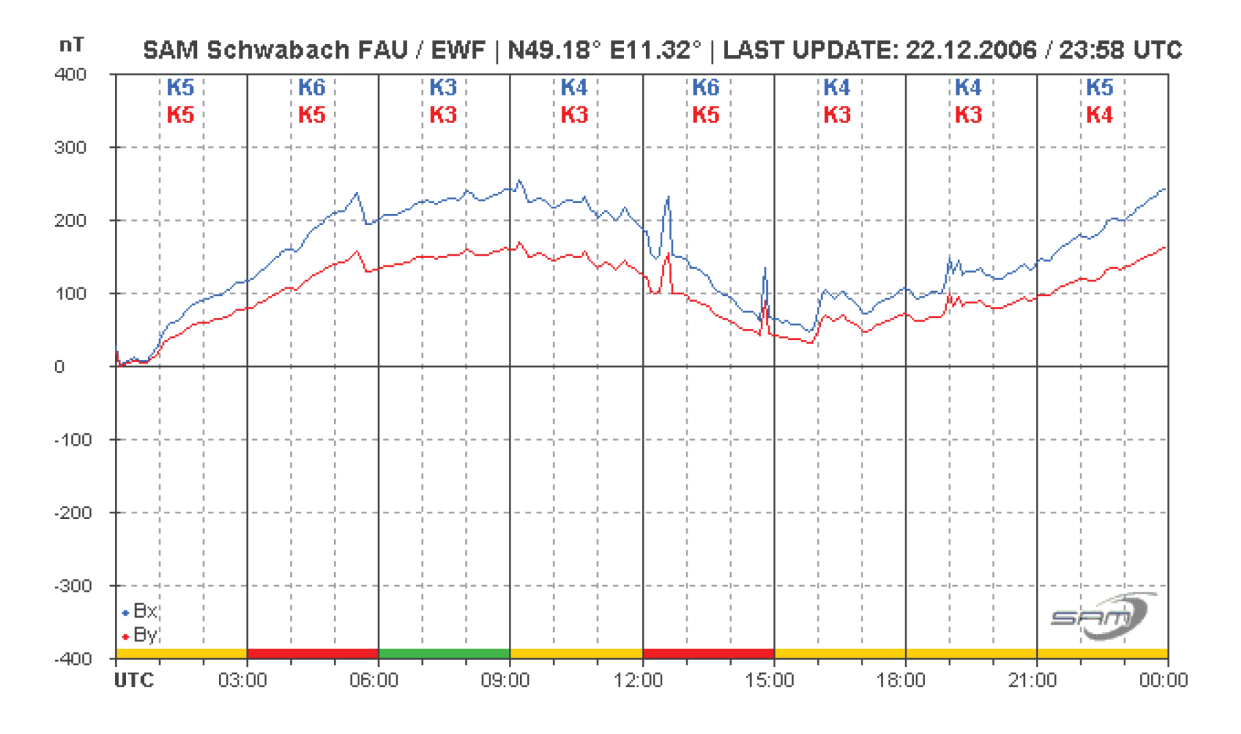

Abb. 4.6: Typischer Verlauf einer Messung im beheizten Wohnraum.

auf thermische Effekte, hervorgerufen durch die Raumheizung, zurückzuführen sind. Für die scharfen Peaks können Einflüsse aus der Wohnung nicht ausgeschlossen werden. Aufgrund der starken und nicht präzise bestimmbaren Störungsquellen, erweist sich ein Wohnraum wegen der Gesamtheit der Fehlerquellen, als unzureichend für die Aufstellung des SAM.

<sup>1</sup>Gästezimmer mit Heizkörper.

Um den möglichen Einfluss der Heizung ausschließen zu können, wurde das SAM am 18.01.2007 in einen nicht beheizten Raum des Hauskellers<sup>2</sup> verlagert. Aus diesem Grund war das SAM am 19. und 20. Januar 2007 offline. Beim Umzug wurde das Kabel zum Sensor für die y-Komponente beschädigt, weshalb sich in den Diagrammen bis zum 30.01.2007 nur ein Graph findet. Nach dem Umzug in den Keller sind keine der zuvor beschriebenen Störungen mehr erkennbar. Jedoch fallen nun häufig sehr starke und sprunghafte Änderungen im Magnetogramm auf (vgl. Abb.  $4.7$ ). Diese "Sprünge" kön-

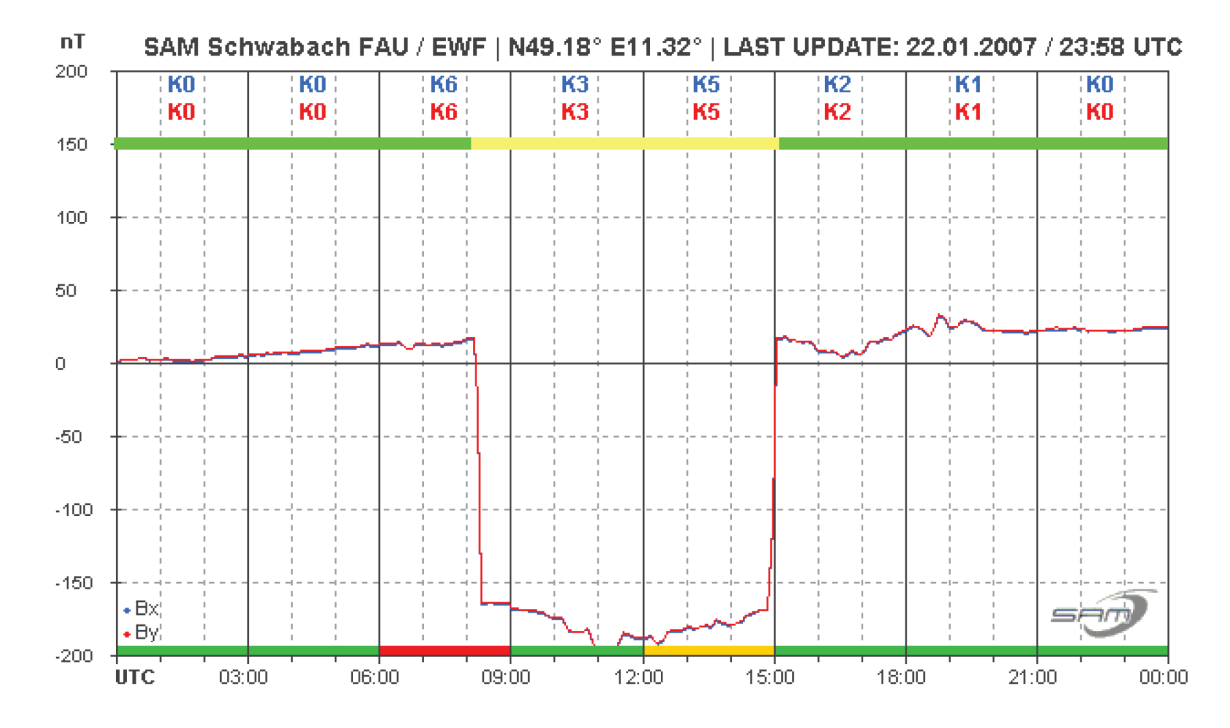

Abb. 4.7: Beeinflussung der Messung durch einen PKW nach Verlegung des SAM in den Keller. Oberer Farbbalken - grün: PKW in Garage; gelb: PKW nicht in der Nähe des SAM.

nen mit dem PKW des Autors in Verbindung gebracht werden. In den Abbildungen 4.7, 4.8 und 4.9 kennzeichnet der obere farbige Balken, ob sich der PKW in der Garage und damit nahe am SAM (grün) oder nicht in der Nähe des Messgerätes (gelb) befand. Das Metall des Fahrzeugs genügt, um im Abstand von etwa 3,5 Meter Luftlinie zum SAM eine Veränderung des lokalen Magnetfeldes in der Größenordnung von 200 nT hervorzurufen. Um diese Störung zu minimieren, wurde das SAM am 25.01.2007 innerhalb der Werkstatt verlegt. Damit wurde der räumliche Abstand zur Garage maximiert und gleichzeitig die vorherrschende Temperaturstabilität beibehalten. Der Einfluss des PKW liegt nun unter  $\pm 25$  nT (vgl. Abb. 4.8) und kann somit für die Vorhersage von Polarlichtern toleriert werden.<sup>3</sup> Wird der PKW nicht in der Garage geparkt, so zeigt sich - ohne geomagnetische Aktivität - ein komplett ungestörter Graph (vgl. Abb. 4.9).

<sup>2</sup>Werkstatt.

<sup>3</sup>Bei einem für Polarlichter relevanten Ereignis ist mit Schwankungen größer 300 nT zu rechnen.

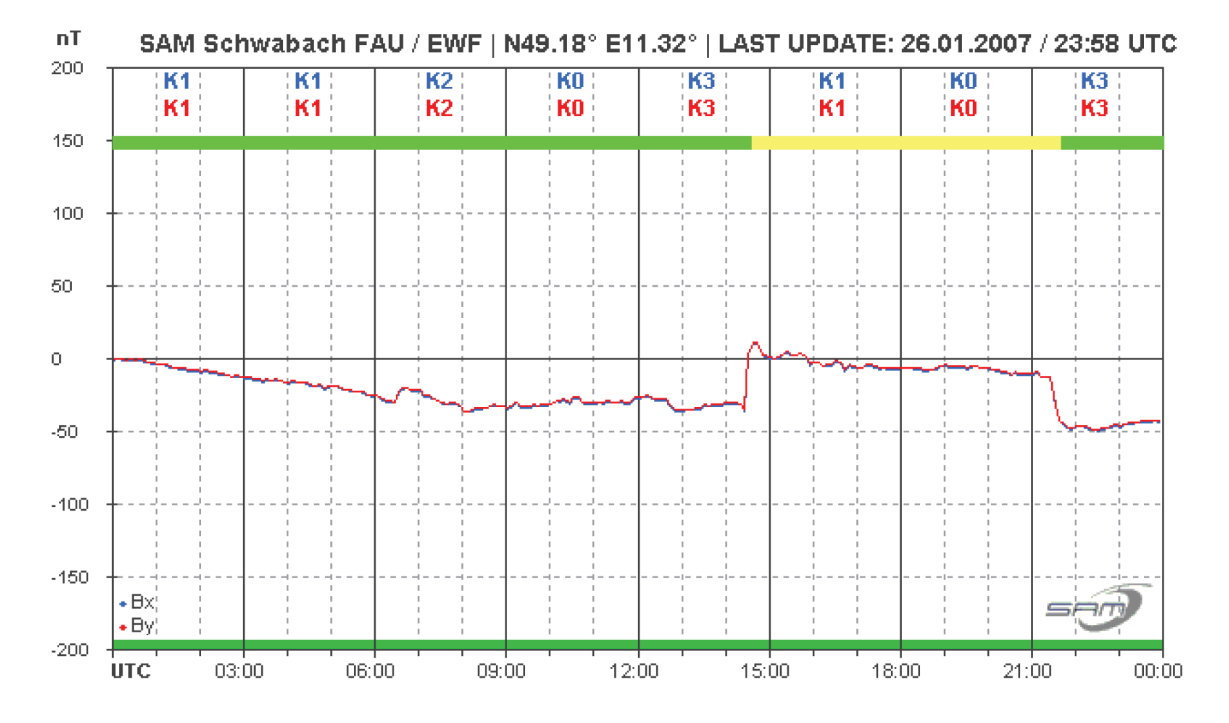

Abb. 4.8: Einfluss des PKW nach Verlagerung des SAM innerhalb des Kellerraums. Oberer Farbbalken - grün: PKW in Garage; gelb: PKW nicht in der Nähe des SAM.

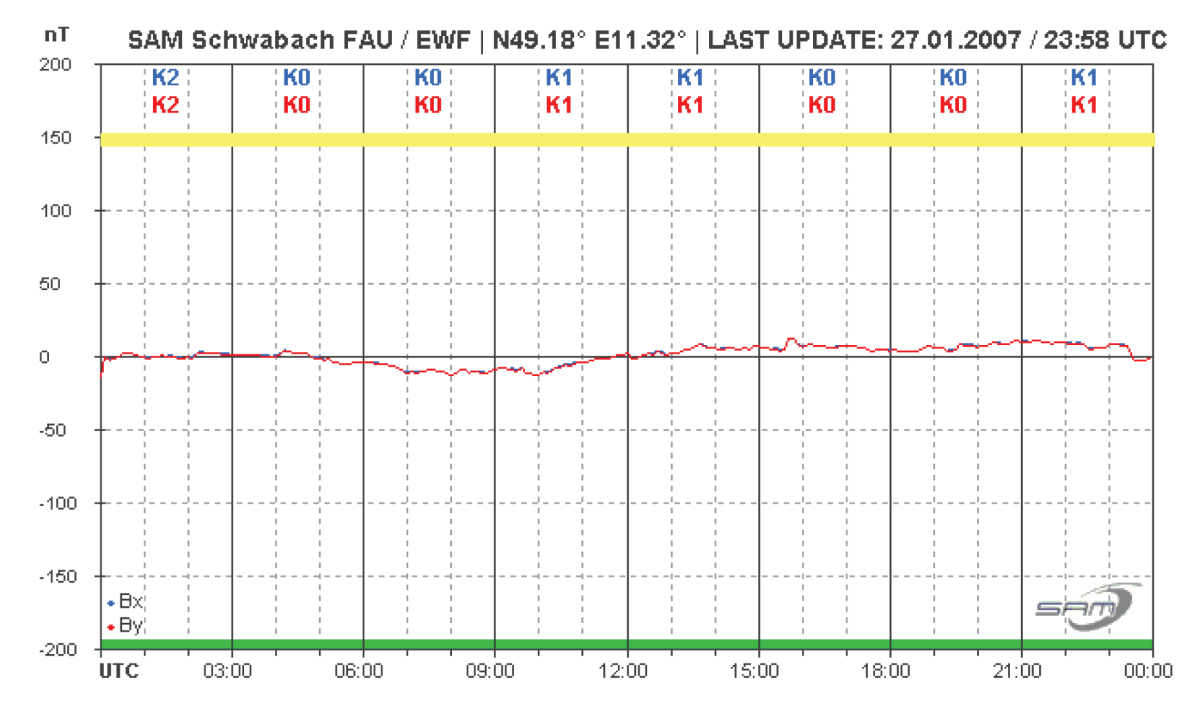

Abb. 4.9: Diagramm ohne Störungen. Oberer Farbbalken - grün: PKW in Garage; gelb: PKW nicht in der Nähe des SAM.

Es kann somit davon ausgegangen werden, dass ein Vergraben der Sensoren nicht notwendig ist, da die Temperaturstabilisierung auch in einem unbeheizten Kelleraum ausreichend erscheint.

Während des Testbetriebes in Schwabach konnten zwei geomagnetische Ereignisse dedektiert werden, die im Folgenden kurz vorgestellt werden sollen.

## 4.4 Aufgezeichnete Ereignisse während des Testbetriebes

Eine Umrechnung der Rohmesswerte in Horizontalintensität  $B_{hor} = H$  und Deklinationswinkel D (vgl. Kap. 2.1) ist mit den Messungen aus Schwabach nachträglich nicht möglich, da das ungestörte Feld nicht bestimmt wurde, und die Ausrichtung der Sensoren in der N/S- und O/W-Achse ungenügend war. Damit können die absoluten Messwerte  $|\vec{B}_{x}|$  und  $|\vec{B}_{y}|$  nicht bestimmt werden (vgl. Kap. 4.7.2). Deshalb ist nur eine Betrachtung der Ähnlichkeit der Messungen aus Schwabach und Niemegk<sup>4</sup> und kein absoluter Vergleich möglich, da Niemegk die Komponenten H und D angibt. Anhand des Vergleichs mit der professionellen Station, die Teil des internationalen Messnetzes Intermagnet <sup>5</sup> ist, wird im Folgenden die gute Qualität der Messungen des SAM gezeigt.

#### 4.4.1 Ereignis: 14./15. Dezember 2006

Die Ähnlichkeit zwischen der Messung aus Schwabach und Niemegk ist deutlich zu erkennen. Man betrachte zum Beispiel den Beginn der Störung am 14.12. um 13.30 UTC und die Peaks am 15.12. um 16.30 sowie 18.15 UTC. Der scharfe Peak um etwa 8.30 UTC im Schwabacher Diagramm kann nicht erklärt werden. Der überlagerte, annähernd sinusförmige Kurvenverlauf im SAM-Diagramm ab 0.00 UTC könnte auf Temperatureffekte zurückzuführen sein, da sich das SAM zum Zeitpunkt der Messung in einem Wohraum befand. Trotz des überlagerten Störeinflusses sind viele Peaks des Diagramms aus Niemegk auch in der Schwabacher Messung aufzufinden (vgl. Abb. 4.10).

• GeoForschungsZentrum Potsdam (GFZ) Station Niemegk Station Wingst

<sup>4</sup>Adolf-Schmidt-Observatorium für Geomagnetismus des GeoForschungsZentrum (GFZ) der Helmholtz-Gemeinschaft Deutscher Forschungszentren in Potsdam.

<sup>5</sup> Im internationalen Messnetz Intermagnet sind 37 Institute mit geomagnetischen Observatorien in 41 Ländern vereinigt. In Deutschland sind an Intermagnet folgende Einrichtungen beteiligt:

<sup>•</sup> Erdmagnetisches Observatorium der Ludwig-Maximilians Universität München (LMU) Station Fürstenfeldbruck

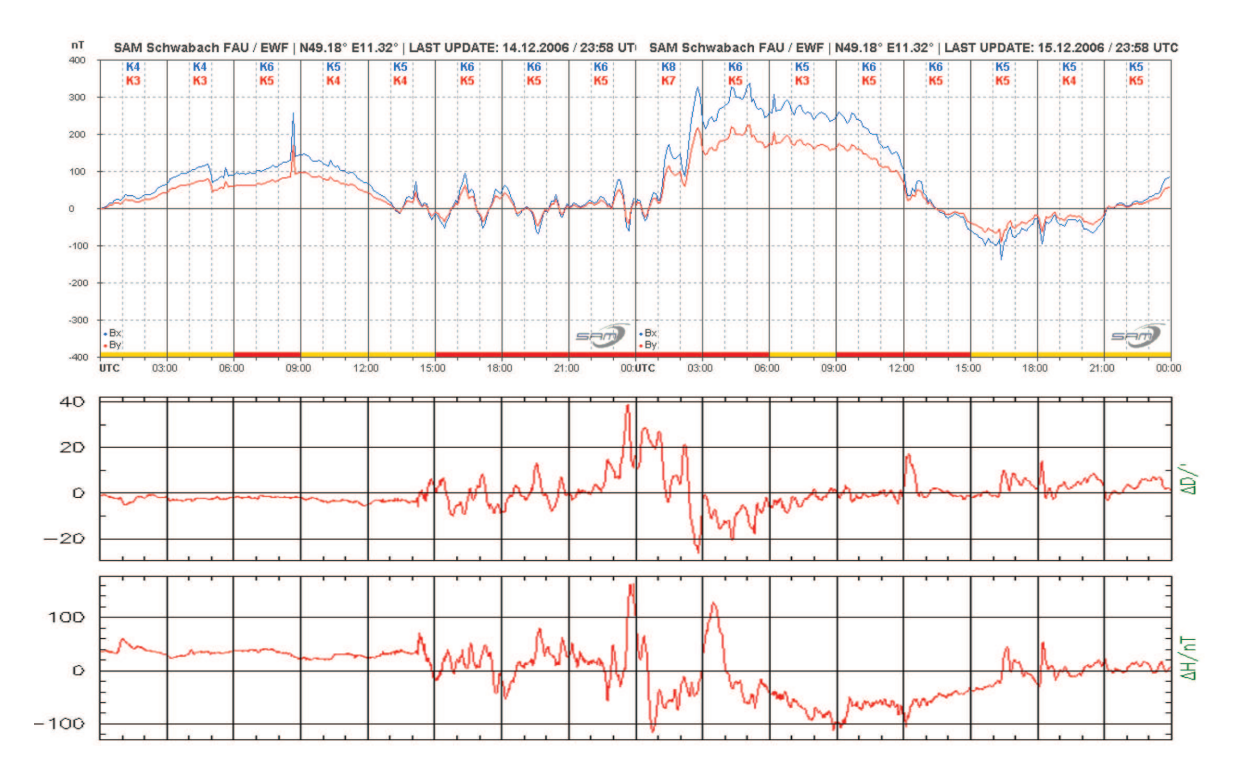

Abb. 4.10: Diagramm des geomagnetischen Sturmes vom 14. auf den 15. Dezember 2006. Zum Vergleich unten die Messung aus Niemegk. Die Störung am 14.12. um etwa 8.30 UTC kann nicht erklärt werden.

(Absolutwerte bei Niemegk: D = 712' +  $\Delta D$ ; H = 18831 nT +  $\Delta H$ ).

#### 4.4.2 Ereignis: 29. Januar 2007

Auch bei der Messung vom 29. Januar 2007 sind die Peaks um 15.00 UTC und 18.00 UTC in den Diagrammen aus Niemegk zu finden (vgl. Abb. 4.11). Eine genauere Betrachtung soll hier nicht stattfinden, da dieses Ereignis in die Zeit fällt, zu der einer der beiden Sensoren nicht in Betrieb war. Der steile Anstieg der Kurve um 8.45 UTC ist auf den in Kap. 4.3 beschriebenen Einfluss des PKW zurückzuführen.

In der restlichen Zeit des Testbetriebes fanden keine weiteren geomagnetischen Ereignisse statt. Die Messungen vom 14./15. Dezember 2006 und 29. Januar 2007 zeigen trotz aller noch vorhandenen Störeinflüsse, dass der beschriebene Aufbau geeignet ist, um eine kontinuierliche und zuverlässige Überwachung der geomagnetischen Schwankungen an einem Ort zu leisten. Die Grundqualität der Messung hängt wie gezeigt sehr stark vom gewählten Aufstellungsort des SAM ab.

Das SAM soll dauerhaft an der Friedrich-Alexander-Universität (FAU) aufgestellt und betrieben werden, da die vorliegende Arbeit im Rahmen des Studiums an der Erziehungswissenschaftlichen Fakultät (EWF) angefertigt wird. Es galt dort einen Ort zu finden, der folgenden Anforderungen genügt:

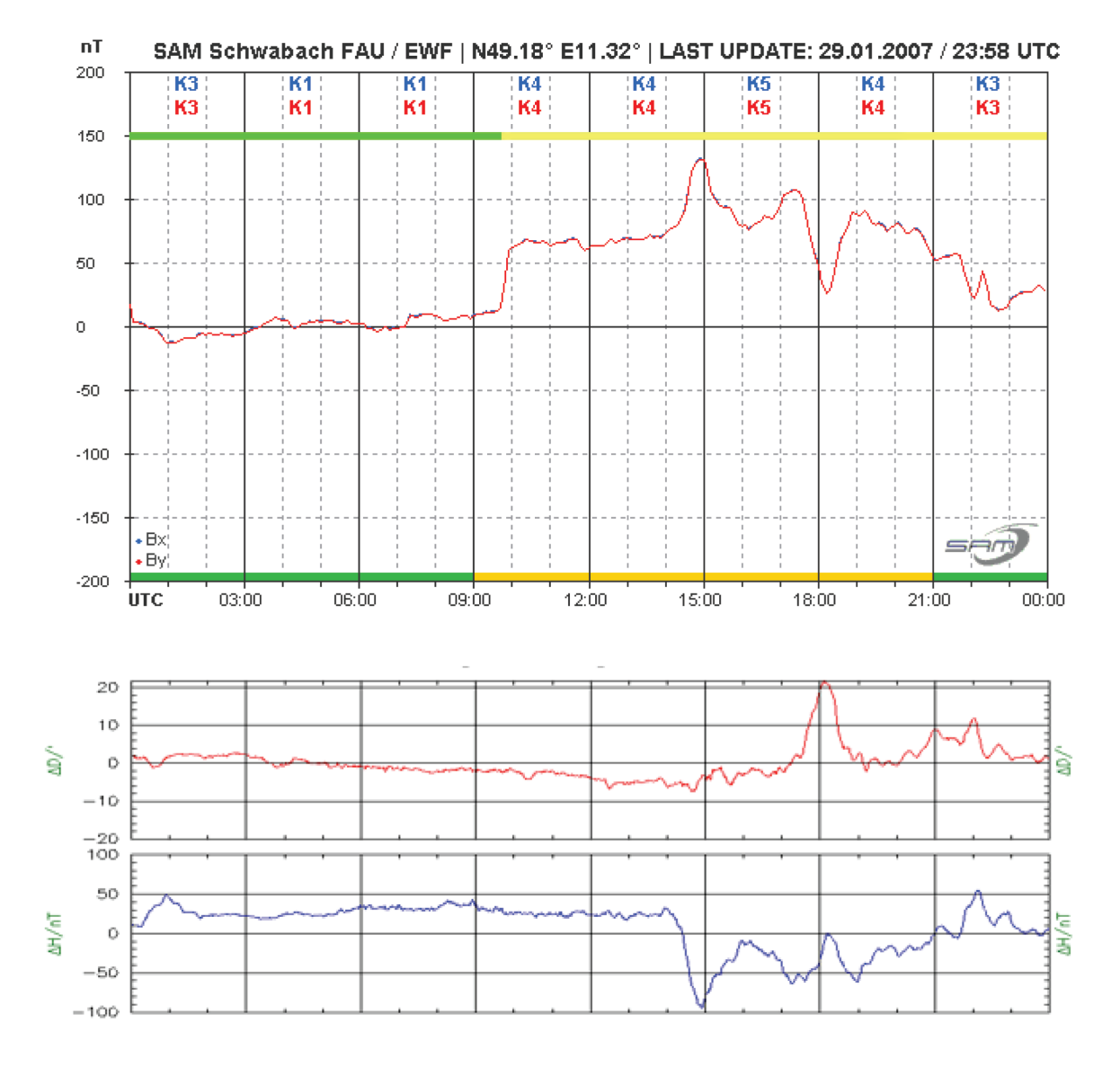

Abb. 4.11: Diagramm des geomagnetischen Sturmes vom 29. Januar 2007. Zum Vergleich daneben die Messung aus Niemegk. Oberer Farbbalken - grün: PKW in Garage; gelb: PKW nicht in der Nähe des SAM.

(Absolutwerte bei Niemegk: D = 1272' +  $\Delta D$ ; H = 18820 nT +  $\Delta H$ ).

- Möglichst gute Temperaturstabilität.
- Möglichst große Entfernung zu magnetischen Störquellen (PKW etc.).
- Vorhandener Stromanschluss.
- Vorhandener Anschluss an das Internet.

## 4.5 Installation an der FAU

Die ersten Überlegungen für eine Installation an der FAU gingen von einer Aufstellung direkt an der EWF aus. Es wurde hier die Möglichkeit erwogen, das SAM im Bereich zwischen Hauptgebäude und Schwimmhalle zu vergraben, da sich kein geeigneter Kellerraum finden ließ. Dies hätte jedoch einen sehr zweifelhaften Kompromiss dargestellt, und durch einen Zufall konnte eine geeignete Alternative gefunden werden:

Während eines Vortrags zum Thema "Weltraumwetter" im Planetarium Nürnberg traf der Autor den Professor für Astronomie und Astrophysik, Dr. Ulrich Heber<sup>6</sup>. Im Rahmen der Nachsitzung zum Vortrag, bei der auch über die vorliegende Zulassungsarbeit gesprochen wurde, bekam der Autor das Angebot, sich den ehemaligen Uhrenkeller<sup>7</sup> der Dr. Remais Sternwarte in Bamberg anzusehen. Dieser Raum könnte nach Einschätzung von Prof. Heber für die Installation des SAM geeignet sein, da zum einen eine gute Temperaturstabilität zu erwarten ist, und auf der Sternwarte Bamberg durch die etwas abgelegene Lage nur sehr wenig PKW-Verkehr herrscht. Dies bestätigte sich bei einer Besichtigung durch den Autor, und in Absprache mit der Betreuerin dieser Arbeit, Frau Dr. Fösel, wurde der Entschluss gefasst, das Magnetometer in Bamberg aufzustellen.

Im Folgenden musste der Testaufbau soweit modifiziert werden, dass eine dauerhafte Aufstellung an der Dr. Remais Sternwarte möglich wurde.

## 4.6 Änderungen am Aufbau für die FAU

Ein Teil der Änderungen des Aufbaus bezieht sich auf die verwendete PC-Software. Um den Sicherheitsvorgaben des Rechenzentrums Erlangen zu genügen, musste die SAM-Software "sam.jar" auf einen PC mit LINUX als Betriebssystem portiert werden. Als LINUX-Distribution kommt in Bamberg "openSUSE 10.2"<sup>8</sup> zum Einsatz. Da die gesammte SAM-Software in Java geschrieben ist, war die Umstellung kein Problem. Lediglich die Porteinstellungen der COM-Schnittstelle und der FTP-Upload mussten angepasst werden. Für die Abfrage des COM-Ports wurde in der Datei sam.properties (vgl. Kap. A.1) die erste Zeile durch  $CommPort = /dev/ttyS0$  ersetzt. Die Diagramme

<sup>6</sup>Professor für Astronomie und Astrophysik an der Friedrich-Alexander-Universität Erlangen-Nürnberg am Astronomischen Institut Dr. Remais-Sternwarte Bamberg.

<sup>7</sup>Mechanische Uhren auf Sternwarten wurden wegen des Anspruchs auf Temperaturstabilität häufig in speziellen Kellern aufgestellt.

 $8$ http://de.opensuse.org/.

werden nun nicht mehr mit FTP-Watchdog 2.0 (vgl. Kap. 3.5), sondern mit dem Programm ..cURL"<sup>9</sup> hochgeladen. Hierzu musste auch die Datei "sam.properties" angepasst werden. Zwischen

```
OfflineBild=c\:\\samdata\\bild\\offline.png
```

```
CopyBefehl=c\:\\samdata\\copy.bat @ZIEL@
```
wurde die Zeile

FtpBefehl=curl -s -S -T@DATEI@ -unelke:\*\*\*\*\*\*\* %> ftp://62.112.135.190/public\_html/samdata\_2/

ergänzt. Ansonsten bleibt die in Kapitel 3.4 beschriebene Software unverändert.

Am mechanischen Aufbau sind vor allem die thermische Isolierung der Sensoren und die Verkabelung überarbeitet worden. Die Sensoren befinden sich nun in kurzen Stücken

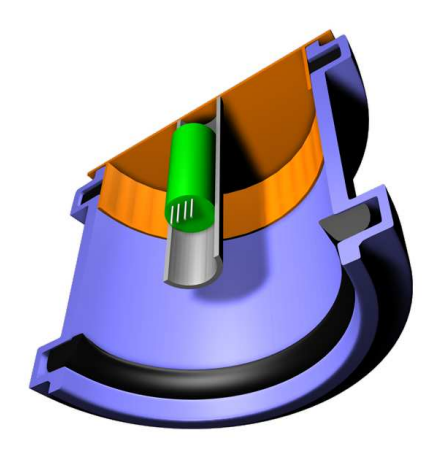

Abb. 4.12: Schema des Sensorgehäuses. PVC-Abflussrohrmuffen (blau); Dichtung (schwarz); Blindplatten (orange); Sensor (grün), die Auffüllung mit PU-Schaum ist nicht gezeigt.

von PVC-Abflussrohrmuffen, welche vorne und hinten mit Blindplatten verschlossen und mit PU-Schaum aufgefüllt sind (vgl. Abb. 4.12 u. Abb. 4.13). Für die Messleitung wurde ein CAT5 Patchkabel in der Mitte getrennt. Durch ein Loch in einer der beiden Blindplatten wird die abgeschnittene Seite des Kabels in Richtung Sensor geführt. Der Sensor ist direkt mit dem CAT5 Kabel verlötet. Danach wurde die Blindplatte auf die Muffe aufgeschoben. Zum Schutz gegen Feuchtigkeit ist der Raum zwischen Kabel und Blindplatte mit Dichtungssillikon vergossen. Durch diesen Aufbau sind die Sensoren

 $^{9}$ http://curl.haxx.se/.

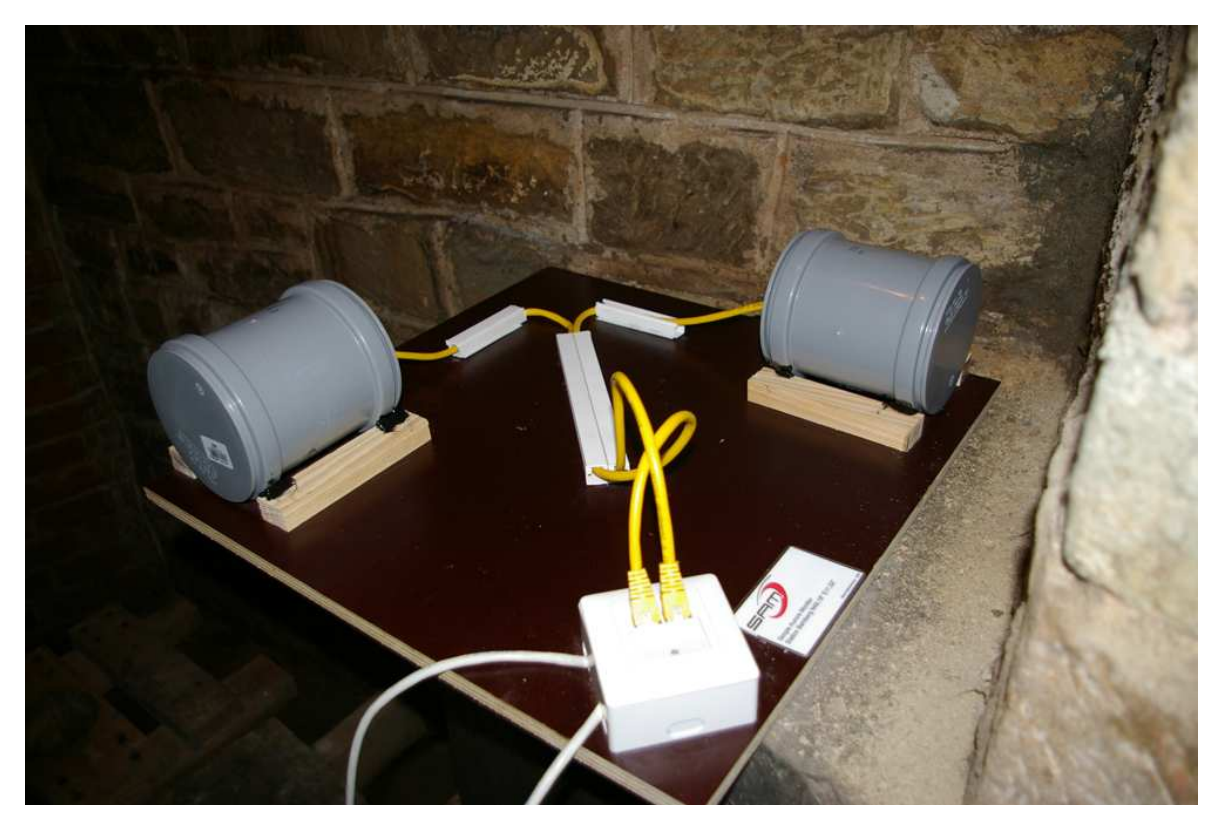

Abb. 4.13: Aufbau des Sensorbrettes in Bamberg. Zu sehen sind die Abflussrohrmuffen in denen die Sensoren gelagert sind, sowie die Verkabelung hin zur Auswertelektronik. Der Aufbau befindet sich zur weiteren Temperaturstabilisierung in einer Styroporkiste (nicht abgebildet).

weitestgehend gegen mechanische Einflüsse und kurzfristige Temperaturschwankungen geschützt. Die so aufgebauten Sensoren sind im Folgenden um 90° versetzt auf einer Siebdruckplatte installiert worden. Auf dieser Platte befindet sich noch eine handelsübliche Aufputznetzwerkdose, über die die Datenübermittlung zur SAM-Elektronik stattfindet (vgl. Abb. 4.13). Dieser Aufbau wurde zum weiteren Temperaturschutz in einer Styroporummantelung untergebracht. Der beschriebene Aufbau befindet sich in der zweiten Kellersohle<sup>10</sup>. Von dort wurde pro Sensor ein CAT5 Kabel zur Auswertelektronik verlegt. Hier hat sich gezeigt, dass ein 4,7 kOhm Widerstand, der zwischen Erde und Datenleitung geschaltet ist, ein sporadisch auftretendes Überspringen der Messsignale zuverlässig unterdrückt. Dieser Widerstand befindet sich kurz vor der Auswertelektronik, welche zusammen mit dem Messcomputer auf der ersten Kellersohle aufgestellt ist. Dort hat der Computer über DLAN<sup>11</sup> eine Verbindung zum LAN der Sternwarte und somit zum Internet (vgl. Abb. 4.14). Im Zuge der neuen LAN Verkabelung der Dr. Remais Sternwarte wird der PC einen direkten Netzwerkzugang bekommen. Seit 23. Mai 2007 befindet sich der hier beschriebene Aufbau im laufenden Messbetrieb.

<sup>10</sup>Der ehemalige Uhrenkeller.

<sup>11</sup>Netzwerk über das 230 V Hausnetz.

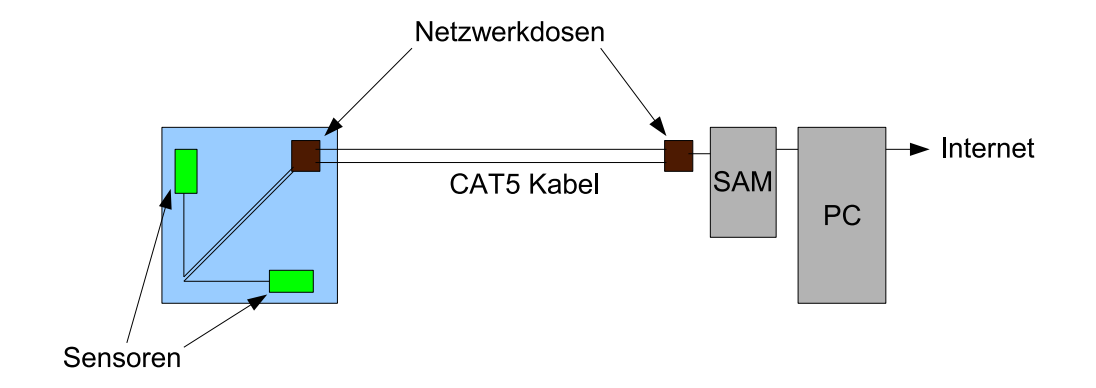

Abb. 4.14: Schema des Aufbaus in Bamberg.

## 4.7 Messungen in Bamberg

Die Rohdaten werden wie in Kapitel 3.5 beschrieben als Textdatei gespeichert, und alle zwei Minuten wird das Online-Diagramm auf der Seite http://sam.nelkenbrecher.net aktualisiert.

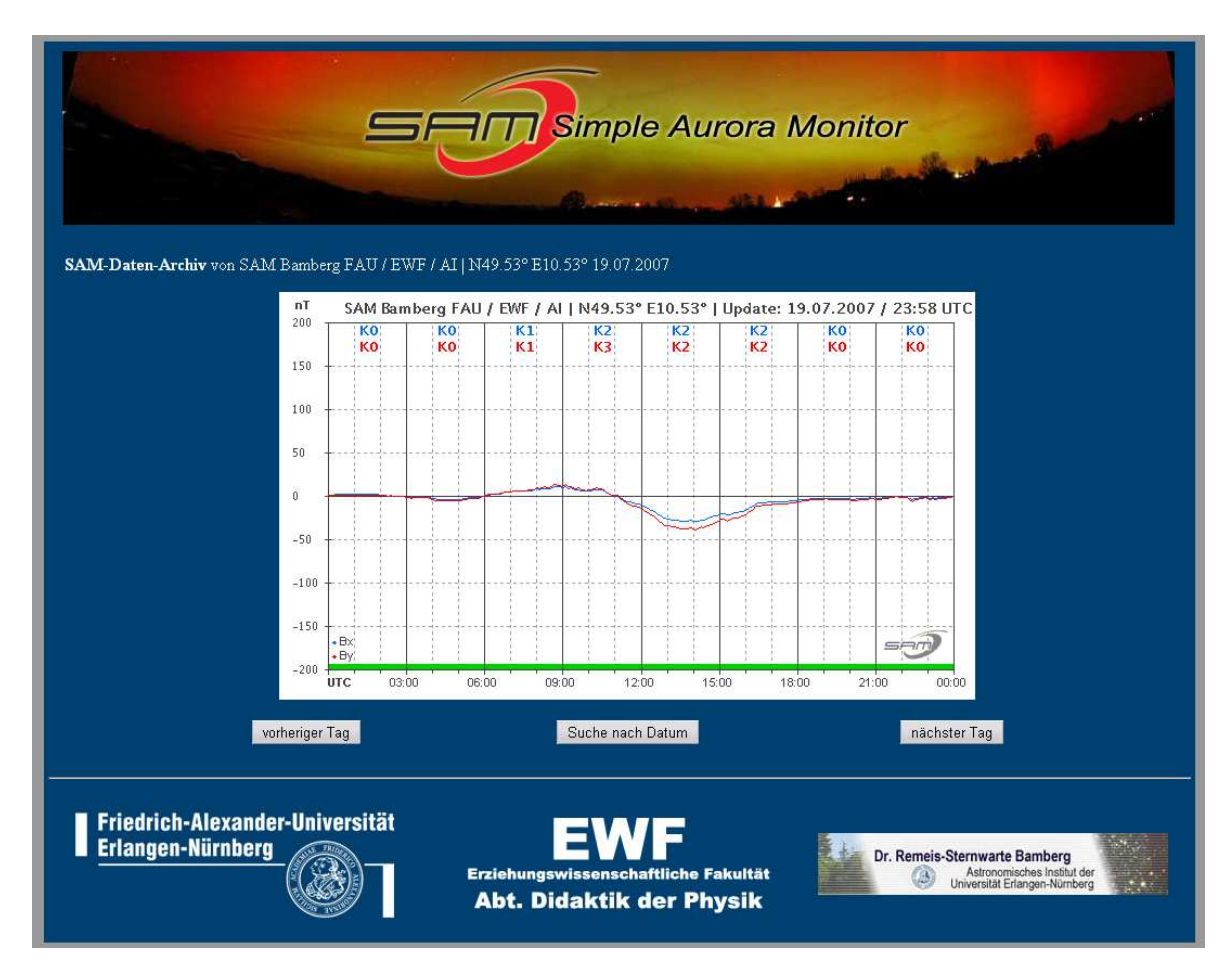

Abb. 4.15: Screenshot der Homepage (http://sam.nelkenbrecher.net) des SAM Bamberg mit Diagramm vom 19. Juli 2007.

Auf dieser Homepage befindet sich neben dem jeweils aktuellen Diagramm ein Archiv aller Plots seit 18. Mai 2007<sup>12</sup>, sowie eine kurze Erklärung zum SAM-Projekt und dem Inhalt der Messungen.

Die dort gezeigten Diagramme können zur Vorhersage der Polarlichtwahrscheinlichkeit verwendet werden. So zeigt ein großer K-Wert eine hohe geomagnetische Aktivität an. Weist das Magnetfeld neben einem genügend hohen K-Wert  $(K \geq 6)$  noch schnelle Schwankungen (Periode ≤ 1 Stunde) mit steilen Flanken auf, so ist die Möglichkeit für eine Polarlichtsichtung aus unseren Breiten gegeben. (vgl. [BHRV95] S. 389 ff.)

Neben der bloßen Vorhersage von Polarlichtern sind die gewonnenen Daten weiter auswertbar. Hierzu werden aus den in der Textdatei gespeicherten Messwerten verschiedene Daten berechnet und im Folgenden betrachtet:

- Kennziffer.
- Deklinationswinkel.
- Horizontalintensität.

Über diese Werte wird ein direkter Vergleich mit den Messungen des intenationalen Messnetzes Intermagnet möglich.

Es folgt ein Überblick über die Auswertung der oben genannten Daten. Anhand eines Vergleichs der eigenen Messungen mit den Ergebnissen des geomagnetischen Observatoriums Niemegk wird die Qualität der im Rahmen der vorliegenden Arbeit gewonnenen Daten gezeigt.

#### 4.7.1 Kennziffern

Unter Kennziffer K versteht man das arithmetische Mittel aus der jeweils größten Magnetfeldänderung beider Achsen innerhalb eines dreistündigen Intervalls (K-Wert).

$$
K = \frac{K_{B_x} + K_{B_y}}{2} \tag{4.1}
$$

Hierzu wird der jeweiligen Änderung der in Tabelle 4.1 gezeigte K-Wert zugewiesen.

<sup>12</sup>Zwischen 18. Mai und 22. Mai 2007 stimmt die N/S- und O/W-Ausrichtung der Sensoren nur grob. Seit 23. Mai 2007 befindet sich das SAM im kontinuierlichen Messbetrieb. Der Ausfall der Messung am 21. Juni 2007 zwischen 2.22 bis 10.58 ist auf einen Absturz des Messcomputers aufgrund einer Überspannung durch Blitzschlag zurückzuführen. Die Unterbrechung der Datenaufzeichnung von 4. bis 13. September 2007 hängt mit der auf Seite 52 erwähnten Erneuerung der Netzwerkstruktur der Dr. Remais-Sternwarte zusammen.

#### 4.7. MESSUNGEN IN BAMBERG 55

| Magnetfeldänderung           | K-Wert   |                  |
|------------------------------|----------|------------------|
| kleiner / gleich             | 9nT      | $\left( \right)$ |
| kleiner / gleich $14 nT$     |          | 1                |
| kleiner / gleich             | 24nT     | $\overline{2}$   |
| kleiner / gleich             | 49nT     | 3                |
| kleiner / gleich             | $69$ nT  | 4                |
| kleiner / gleich             | $119$ nT | 5                |
| kleiner $\frac{1}{2}$ gleich | 199 nT   | 6                |
| kleiner / gleich             | 329 nT   | 7                |
| kleiner / gleich             | 499 nT   | 8                |
| iiber                        | $500$ nT |                  |

Tab. 4.1: Bestimmung des K-Wertes für eine Achse.

Die K-Werte der beiden gemessenen Achsen werden von der SAM-Software direkt in das Messdiagramm geplottet (vgl. Kap. 3.5). Aus diesen Werten kann wie oben beschrieben die Kennziffer bestimmt werden. Diese Kennziffern können nun über einen längeren Zeitraum aufgetragen werden. Bei starker Sonnenaktivität zeigt sich hier eine Aktivitätsperiode von etwa 27 Tagen, da dies einer mittleren Sonnenrotation<sup>13</sup> entspricht. Es zeigen dann gleiche (aktive) Gebiete der Sonne in Richtung der Erde.

Abbildung 4.16 zeigt eine solche Auftragung der Kennziffern über drei Sonnenrotationen. Eine Regelmäßigkeit ist eventuell bei den Tagen 14. auf 15. Juni 2007, 11. auf 12 Juli 2007 sowie 7. auf 8. August 2007 zu erkennen (blauer Balken).

Hier bleibt, wie bei allen weiteren Betrachtungen zu den aktuellen Messungen, jedoch anzumerken, dass sich die Sonne gegenwärtig in ihrem Aktivitätsminimum befindet. Eine gute Quelle über die aktuelle Sonnenaktivität bietet [VDS], allgemeine Informationen hierzu finden sich in [BHRV95].

Eine Beurteilung der Qualität der Daten der Kennziffern ist aufgrund des wenig aussagekräftigen Ergebnisses schwer möglich. Signifikantere Ergebnisse sollten sich in den nächsten Jahren gewinnen lassen (vgl. Kap. 5). Dann dürfte auch eine Aussage über die Güte der Bestimmung der Kennziffern in Bamberg möglich sein.

<sup>13</sup>Die Sonne rotiert am Äquator schneller (Periode von etwa 24 Tagen) als an den Polen (Periode von etwa 31 Tagen). Eine mittlere Rotation der Sonne dauert etwa 27 Tage.

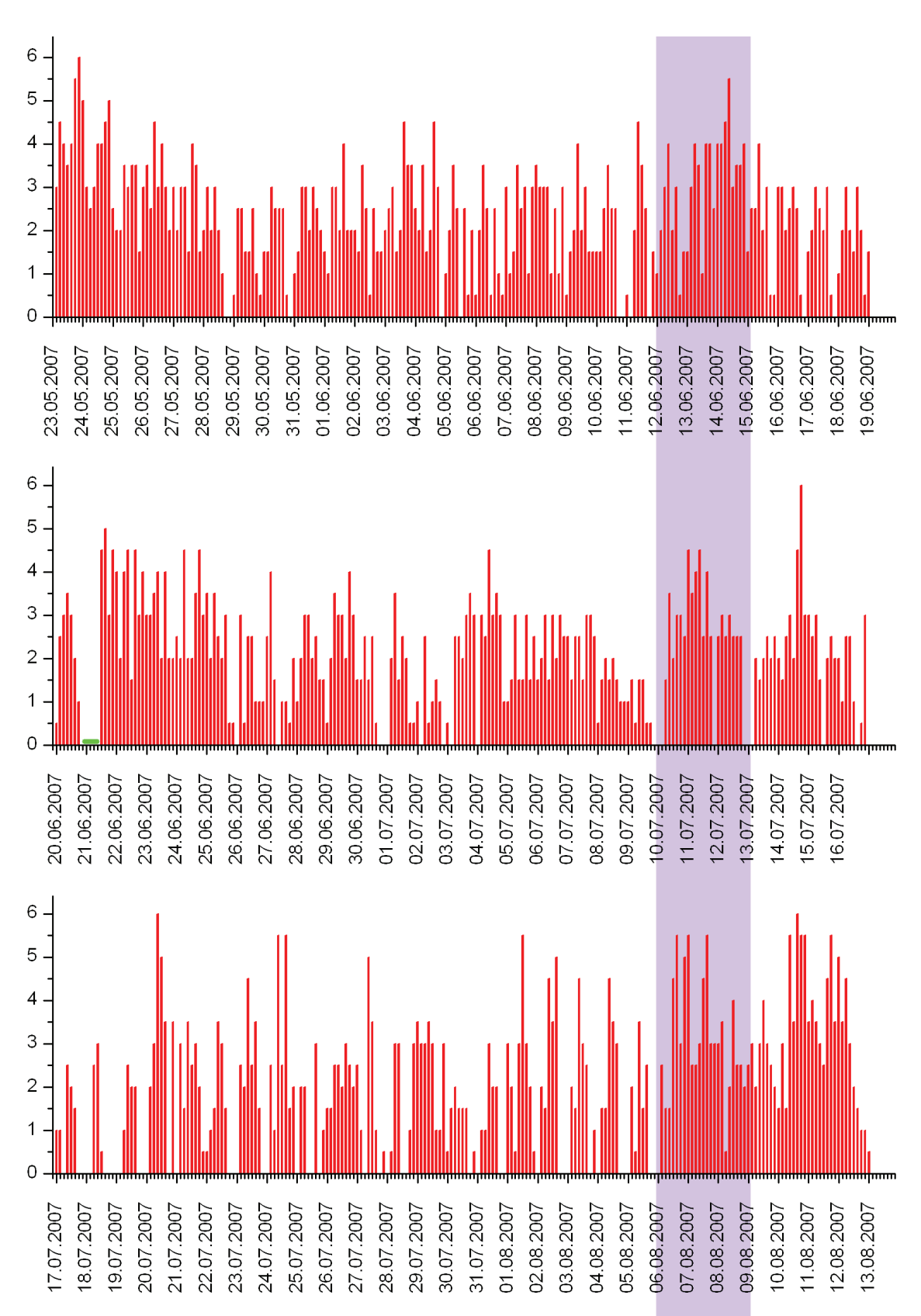

Abb. 4.16: Kennziffern über drei Sonnenrotationen betrachtet. Die eventuelle Regelmäßigkeit ist blau gekennzeichnet. Die grüne Linie am 21. Juni markiert den Ausfall des SAM.

#### 4.7.2 Deklinationswinkel und Horizontalintensität

Um die beiden Größen Deklinationswinkel D und Horizontalintensität H bestimmen zu könnnen, müssen Absolutwerte für die Feldkomponente  $B_x$  und  $B_y$  vorliegen, da die Differenzen zu den Relativwerten nicht linear in die Berechnung eingehen (vgl. Kap. 2.1). Hierzu müssen die Rohdaten der "Absolutwerte" des SAM über einen linearen Offset an den realen Wert angepasst werden. Um dies durchzuführen, müssen die Werte für die Komponenten des Erdfeldes in Bamberg möglichst genau bekannt sein. Diese Angaben können mit dem Dienst "World Magnetic Model 2005 Calculator"<sup>14</sup> bestimmt werden (vgl. Tab. 4.2).

| Epoche $2007.0$      |                |                 |  |  |  |
|----------------------|----------------|-----------------|--|--|--|
| Deklinationswinkel   | $D_{rech}$     | $1.558^\circ$   |  |  |  |
| Horizontalintensität | $H_{rech}$     | 20029 nT        |  |  |  |
| Nordkomponente       | $B_{x_{rech}}$ | 20022 nT        |  |  |  |
| Ostkomponente        | $B_{y_{rech}}$ | $544$ nT        |  |  |  |
| Epoche $2007.5$      |                |                 |  |  |  |
| Deklinationswinkel   | $D_{rech}$     | $1.615^{\circ}$ |  |  |  |
| Horizontalintensität | $H_{rech}$     | 20036 nT        |  |  |  |
| Nordkomponente       | $B_{x_{rech}}$ | 20028 nT        |  |  |  |
| Ostkomponente        | $B_{y_{rech}}$ | $565$ nT        |  |  |  |
| Epoche 2008.0        |                |                 |  |  |  |
| Deklinationswinkel   | $D_{rech}$     | $1.673^\circ$   |  |  |  |
| Horizontalintensität | $H_{rech}$     | 20042 nT        |  |  |  |
| Nordkomponente       | $B_{x_{rech}}$ | 20033 nT        |  |  |  |
| Ostkomponente        | $y_{rech}$     | $585$ nT        |  |  |  |

Tab. 4.2: Berechnete Feldkomponenten für Bamberg für die Epochen 2007.0, 2007.5 und 2008.0.

Indem über eine ungestörte und möglichst zeitnah liegende Messreihe<sup>15</sup> aus Bamberg der Mittelwert  $\overline{B_x}$  bzw.  $\overline{B_y}$  aus allen Tagesmesswerten der jeweiligen Komponente  $B_x$ und  $B<sub>y</sub>$  gebildet wird, erhält man einen Wert, der als gültig für die vorherrschende Feldkomponente anzunehmen ist. Dieser Wert kann durch Mittelung mehrerer Werte von  $\overline{B_x}$  bzw.  $\overline{B_y}$  weiter verbessert werden. Der Offset O wird als Differenz aus dem berechneten Feldbetrag zum bestimmten Mittelwert errechnet:

$$
O_x = B_{x_{rech}} - \overline{B_x} \quad \text{und} \quad O_y = B_{y_{rech}} - \overline{B_y} \tag{4.2}
$$

 $\rm ^{14}http://www.geomag.bgs.ac.uk/gifs/wmm\_calc.html$  .

<sup>&</sup>lt;sup>15</sup>Es ist davon auszugehen, dass jahreszeitlich bedingte Temperaturschwankungen im Messkeller den Offset über einen langen Zeitraum stark verschieben, die weiter oben erläuterte Temperaturkonstanz über einen Messtag ist hiervon nicht betroffen. Deswegen muss die Bestimmung des "wahren Wertes" möglichst zeitnah erfolgen.

(vgl. hier auch Formel 3.1 in Kap. 3.3). Die Korrektur wird allerdings nicht in der PIC-Software, sondern in der nachträglichen Datenreduktion durchgeführt. Wie Formel 3.1 in Kapitel 3.3 zeigt, müsste nun noch die Bestimmung des Korrekturfaktors S der Sensoren vorgenommen werden. Dies wäre aber nur möglich, wenn man künstlich definierte Magnetfelder schaffen könnte, um die Sensoren absolut zu eichen. Aufgrund dieser Schwierigkeit wird in der vorliegenden Arbeit auf die Korrektur durch S verzichtet.

Die Abbildungen 4.17, 4.18 und 4.19 zeigen die ersten drei Messtage aus Bamberg im Vergleich mit den Datenplots des Observatoriums Niemegk.

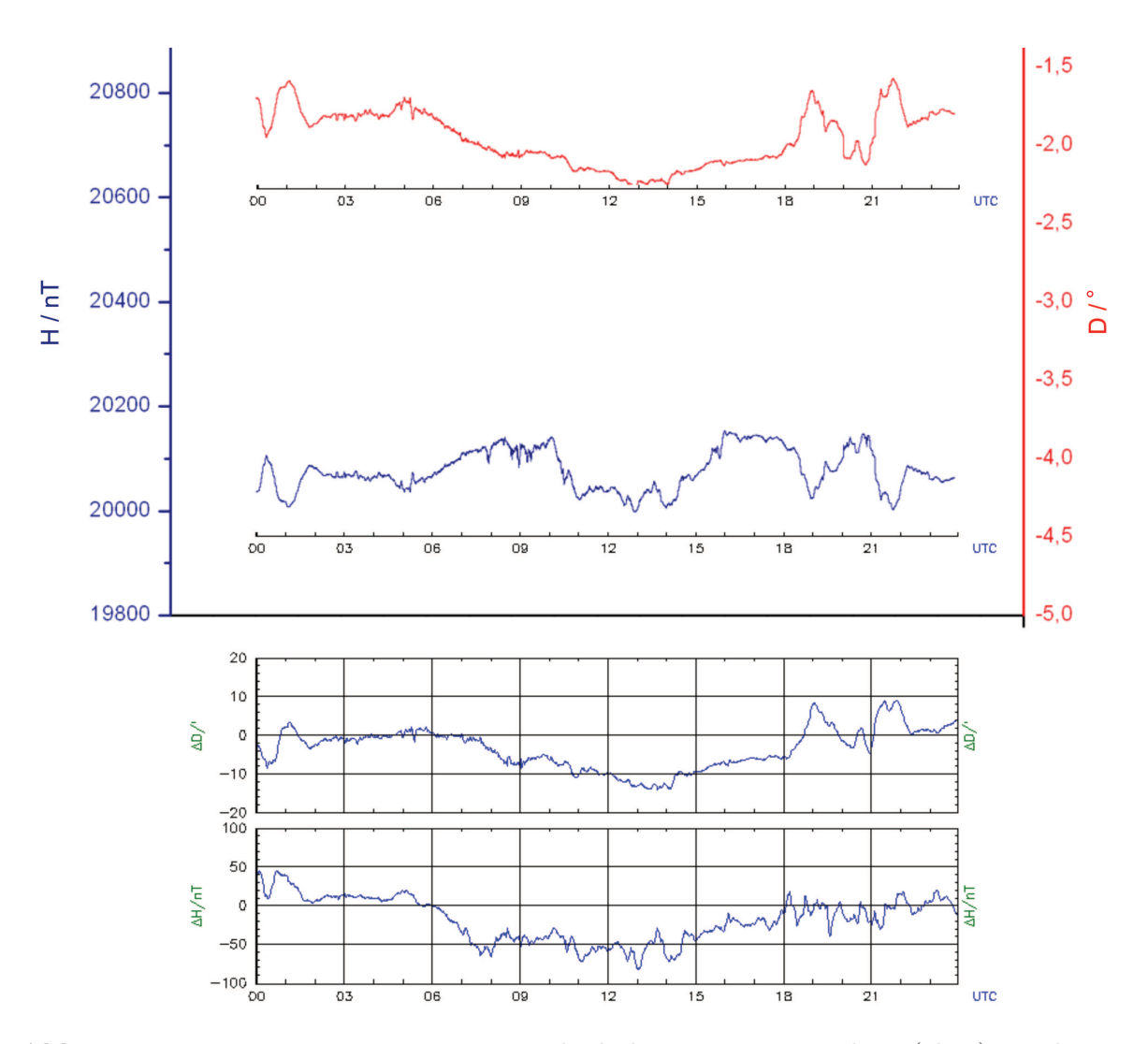

Abb. 4.17: Messung vom 23. Mai 2007. Vergleich der Daten aus Bamberg (oben) mit denen aus Niemegk (unten) (Absolutwerte bei Niemegk: D = 129' +  $\Delta$ D; H = 18830 nT +  $\Delta$ H).

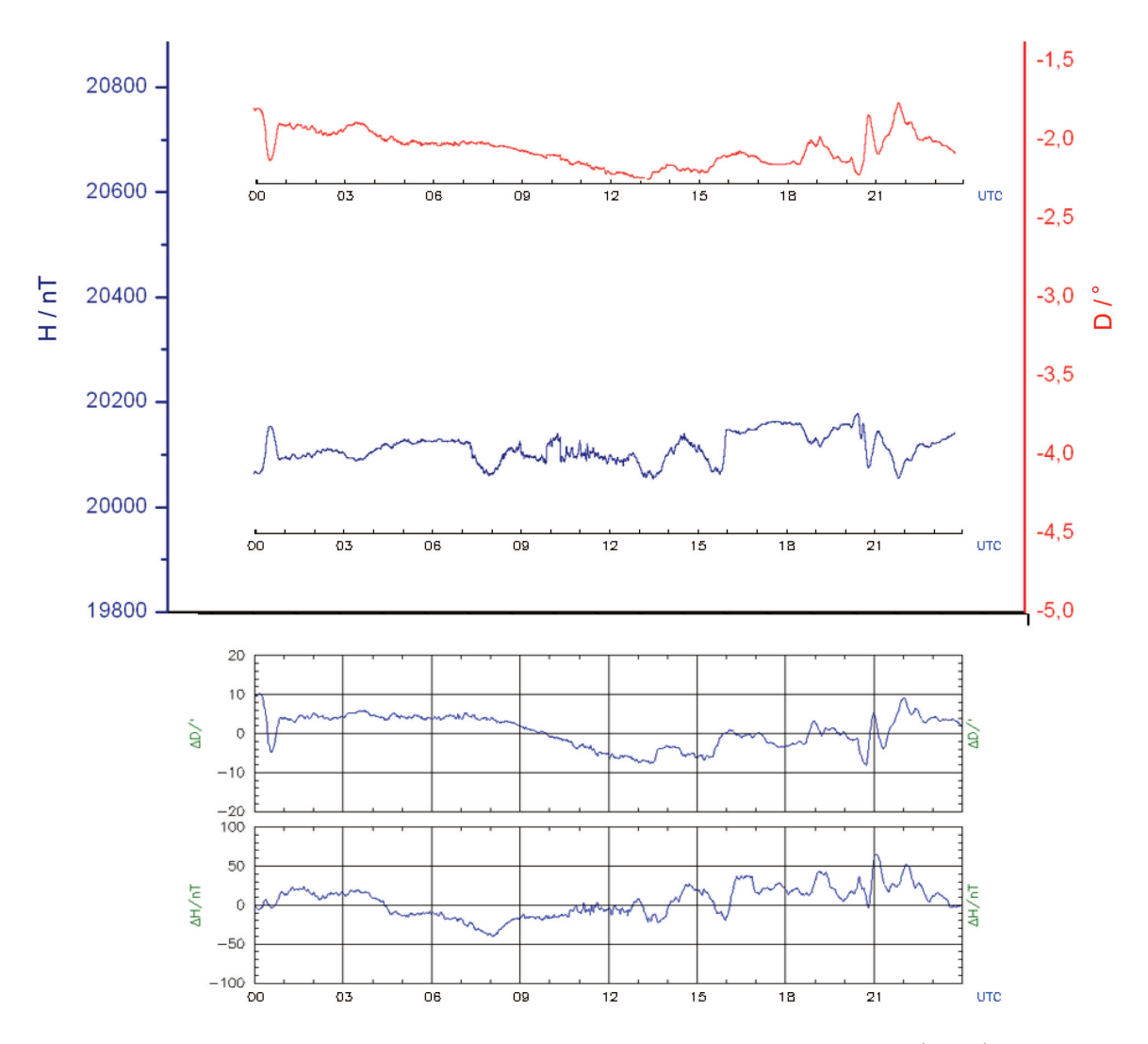

Abb. 4.18: Messung vom 24. Mai 2007. Vergleich der Daten aus Bamberg (oben) mit denen aus Niemegk (unten) (Absolutwerte bei Niemegk: D = 128' +  $\Delta$ D; H = 18830 nT +  $\Delta$ H).

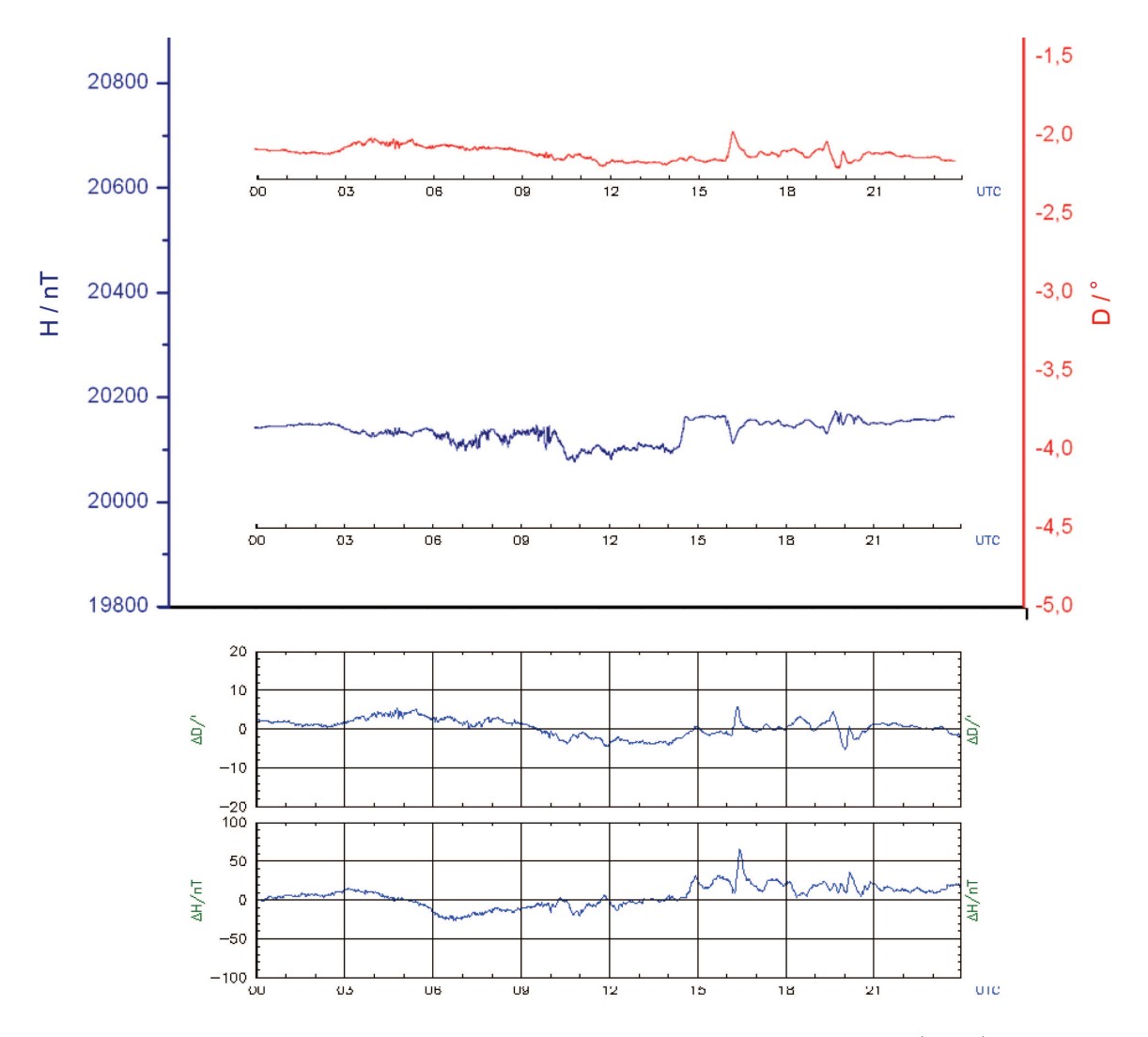

Abb. 4.19: Messung vom 25. Mai 2007. Vergleich der Daten aus Bamberg (oben) mit denen aus Niemegk (unten) (Absolutwerte bei Niemegk: D = 127' +  $\Delta D$ ; H = 18830 nT +  $\Delta H$ ).

Anhand der guten Übereinstimmung der Diagramme kann davon ausgegangen werden, dass die nach dem auf Seite 57 f. beschriebenen Verfahren reduzierten Messungen reproduzierbar Veränderungen der Erdmagnetfeldkonfiguration wiederspiegeln. Leichte Abweichungen im Kurvenverlauf in den Diagrammen der beiden Stationen können auf die räumliche Distanz von etwa 275 km zurückgeführt werden. Hiermit kann im Folgenden den Messungen in Bamberg getraut werden.

Nun soll abschließend auf drei Ergebnisse der gewonnen Messungen eingegangen werden.

#### 4.7.3 Messergebnisse

Hierzu soll als erstes das Diagramm eines magnetisch ruhigen Tages vorgestellt werden (vgl. Abb. 4.20).

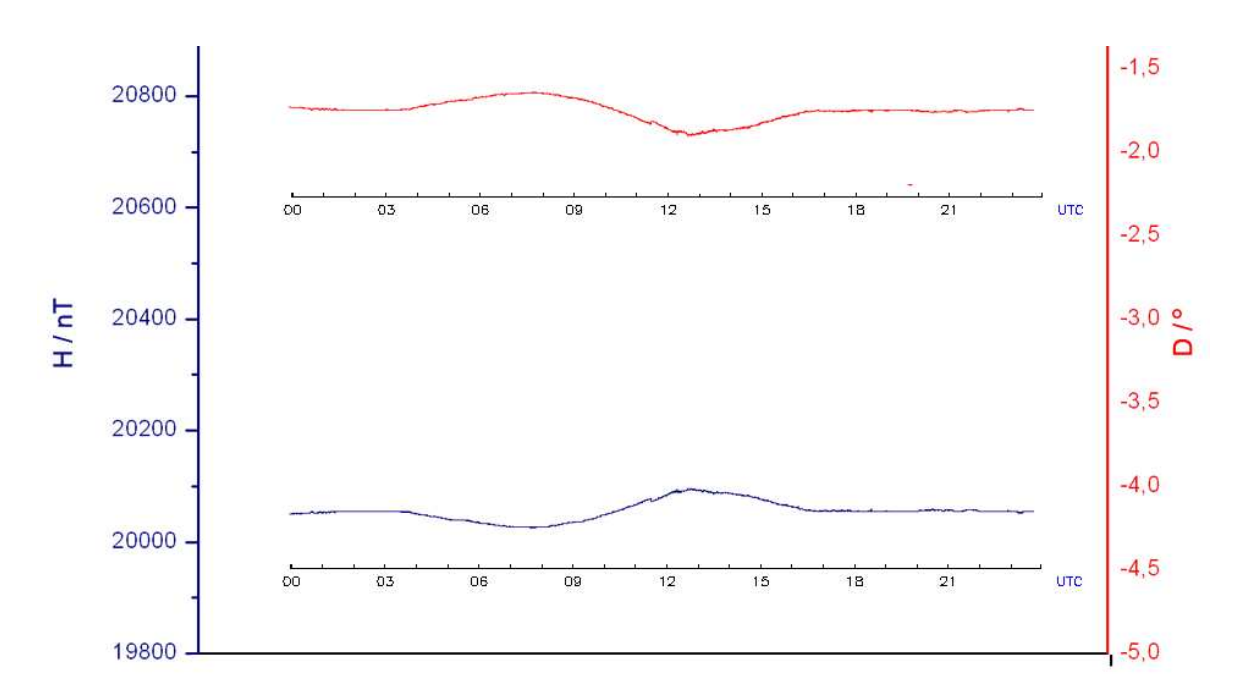

#### Magnetisch ruhiger Tag

Abb. 4.20: Messung vom 5. August 2007. Das Diagramm zeigt einen magnetisch ruhigen Tag.

Deutlich ist ein sinusförmiger Verlauf der Kurven zu erkennen. Dieser Kurvenverlauf entsteht, da sich die Erde einmal am Tag unter dem durch den Sonnenwind verzogenen Magnetfeld hindurchdreht (vgl. Kap. 2.2.2). Dieser Effekt ist allen Messungen überlagert, allerdings je nach vorherrschender Feldbeschaffenheit unterschiedlich stark ausgeprägt. Diese Erscheinung kann bei größerer magnetischer Aktivität nicht mehr erkannt werden, da sie von den heftigen Feldschwankungen überlagert wird.

Zum Vergleich mit der Messung eines ungestörten Tages sollen abschließend noch zwei Diagramme mit Ereignissen gezeigt werden, die nach der in Kapitel 4.7.2 beschriebenen Methode ausgewertet wurden.

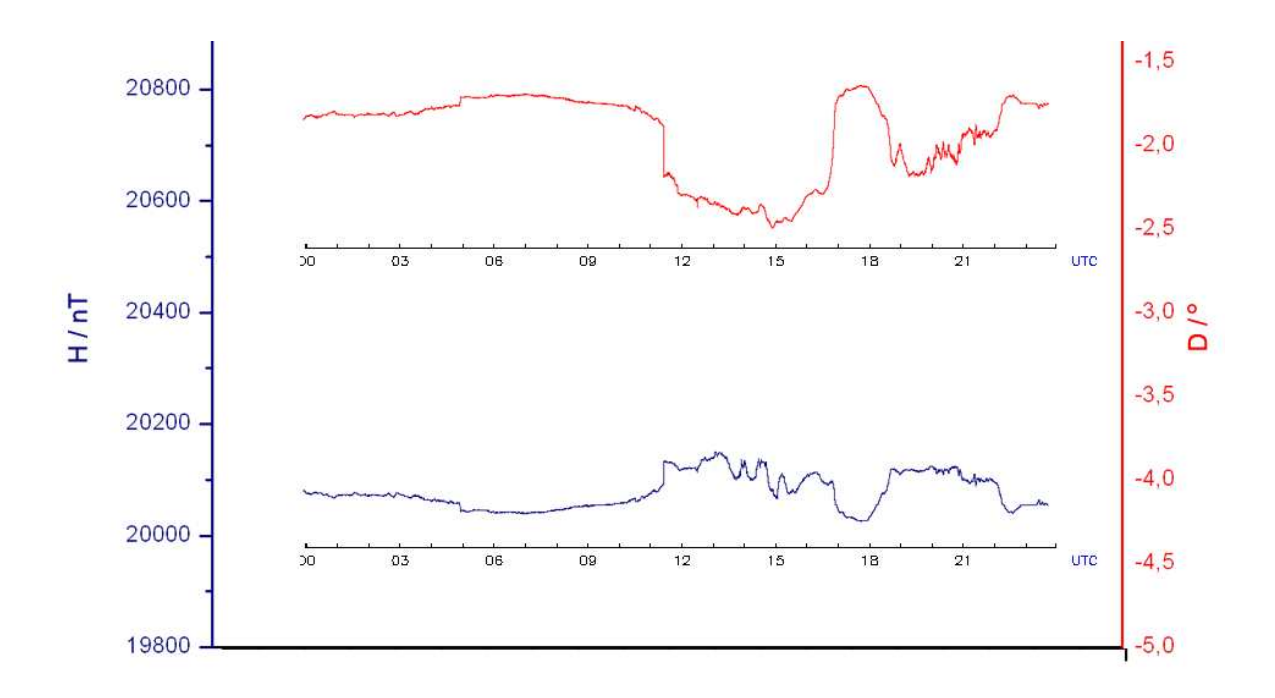

Ereignisse

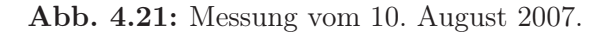

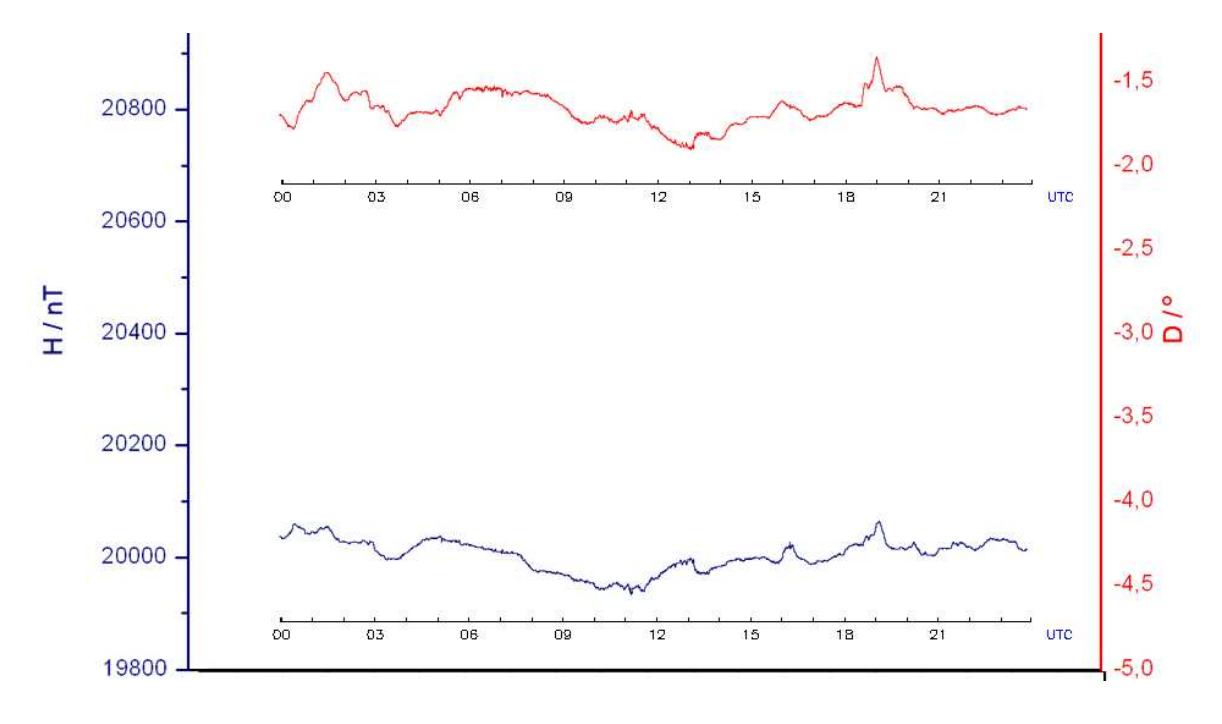

Abb. 4.22: Messung vom 2. September 2007.

Die Änderung gegenüber dem Diagramm des ungestörten Tages ist hier deutlich zu erkennen, allerdings fand in der gesamten Messzeit in Bamberg, die in dieser Arbeit ausegwertet wurde, kein Ereignis statt, welches als geomagnetischer Sturm gewertet werden kann. Bei einem geomagnetischen Sturm wäre es möglich, einzelne Teile der Kurve weiter zu interpretieren. Grundlegende Informationen zu solch einer Betrachtung liefert [BHRV95] ab Seite 389. Dies ist allerdings zukünftigen Auswertungen von Messungen vorbehalten.

So gilt es nun abschließend aufzuzeigen, dass das Projekt SAM mit Fertigstellung dieser Arbeit nicht als beendet angesehen werden sollte, sondern hier erst der Grundstein für eine langfristige Datengewinnung und Auswertung gelegt wurde.

# Teil III

# Ausblick

# Kapitel 5

# Zusammenfassung und Ausblick

Wenn es einen Weg gibt, etwas besser zu machen: finde ihn.

Thomas Alva Edison

In dieser Arbeit wird im ersten Kapitel die Geschichte der Erforschung des Magnetismus aufgezeigt.

Der theoretische Teil stellt das Erdmagnetfeld mit seinen einzelnen Feldkomponenten vor und beschreibt den Ursprung des Geomagnetismus anhand eines dynamischen Modells. Ferner werden die Wechselwirkungen des Teilchenstroms der Sonne mit dem Erdfeld gezeigt, und es wird der grundlegende Prozess für die Entstehung von Polarlichtern erläutert.

Der praktische Teil stellt das Fluxgate-Magnetometer SAM vor und beschreibt dessen Aufbau. Anschließend werden der praktische Zusammenbau des Gerätes, der erste Testbetrieb und die endgültige Aufstellung an der Friedrich-Alexander-Universität Erlangen-Nürnberg beschrieben. Den Abschluss der Arbeit bilden Methoden zur Auswertung der gewonnenen Messdaten und eine Präsentation erster Messergebnisse.

Wie gezeigt, steht mit dem aufgebauten SAM ein Messgerät zur Verfügung, das eine Überwachung der geomagnetischen Aktivität ermöglicht. Um die Daten nicht nur direkt im Internet bereitzustellen, und das Projekt bei mehr Leuten bekannt zu machen, wäre es denkbar, an der Friedrich-Alexander-Universität in Zukunft an einer "prominenten Stelle" einen Monitor aufzustellen, der das aktuelle Diagramm anzeigt und dazu ein Poster zu erstellen, welches über das SAM und seine Funktionsweise informiert.

Ferner ist es wünschenswert, dass die Auswertung der Daten auch in Zukunft über das Verfolgen der K-Werte zur Polarlichtfrühwarnung hinausgeht. Als besonders lohnenswert erscheint die Fortführung der Kennziffern-Plots, vor allem zu Zeiten hoher Sonnenaktivität<sup>1</sup>. An dieser Stelle wäre die Programmierung einer Auswertsoftware, welche die 27-Tage Plots der Kennziffern automatisch aus den vorhandenen Datendateien erstellt, ein anzustrebendes Ziel.

Auch ermöglicht eine Auswertung der "Absolut"-Daten über einen längeren Zeitraum eine Bestimmung der kontinuierlichen Veränderung des Erdmagnetfeldes. Hier wäre eine Darstellung und Auswertung der Daten in Wochen-, Monats und Jahresplots vorstellbar. Besonders interessant dürfte der Plot für die Deklination sein, da darüber die Poldrift verfolgt werden kann.

Eine Erweiterung des SAM auf drei Achsen bedeutet einen kompletten Neubau der Messstation, da der jetzige Aufbau nicht für einen Einsatz eines dritten Sensors vorgesehen ist. Dieser Aufwand würde jedoch, zusammen mit einer Eichung der Sensoren, zu einer absoluten Vergleichbarkeit mit den Messungen des Intermagnet führen. Anzumerken bleibt, dass es hier auf der Regiomontanus-Sternwarte Nürnberg Bestrebungen gibt, auf Grundlage der FGM3 Sensoren ein dreiachsiges Magnetometer zu entwickeln. Diese Entwicklung sollte auf jeden Fall verfolgt werden und gegebenenfalls ein Ausbau der jetztigen Station "Bamberg" im Rahmen einer neuen Arbeit in Betracht gezogen werden.

Für den Einsatz an der Schule ist der Aufbau und Betrieb des Gerätes unter Anleitung eines Lehrers durch eine Schüler-AG, als Jugend-Forscht-Arbeit oder im Rahmen einer Abschlussarbeit (je nach Schulart) denkbar. Sind die beteiligten Schüler bereit, das Projekt länger zu verfolgen, kann eine visuelle Bestimmung der Sonnenfleckenrelativzahl parallel zur Magnetfeldbeobachtung in Betracht gezogen werden. Das einzige Hilfsmittel, welches hier nötig ist, ist ein Feldstecher mit sicherem Sonnenfilter auf beiden Objektiven<sup>2</sup>. Ist eine selbstständige Beobachtung der Sonne nicht möglich, dann kann auch auf die Bilddaten von Sonnenobservatorien zurückgegriffen werden. Hier bieten sich zur Zeit das Observatorium Kanzelhöhe<sup>3</sup> und das NASA Goddard Space Flight Center<sup>4</sup> an. Diese Stationen liefen sehr zeitnah Bilder der Sonne, die durch Schülergruppen ausgewertet werden können. Näheres zur Durchführung der Bestimmung der

<sup>1</sup>Die nächsten Höhepunkte der Sonnenaktivität werden 2011/2012 sowie um 2022 erwartet.

<sup>2</sup>Geeignet ist zum Beispiel die Sonnenfilterfolie der Firma Baader Planetarium.

 $3$ http://www.solobskh.ac.at.

 $^{4}$ http://www.solarmonitor.org.
Sonnenfleckenrelativzahl findet sich in [BHRV95] und [BR89]. Die so ermittelten Fleckenzahlen können dann mit der magnetischen Aktivität verglichen werden. Dadurch kann gezeigt werden, dass die Aktivität des Erdmagnetfeldes direkt mit der Sonnenaktivität zusammenhängt.

Weitere Einsatzmöglichkeiten mögen sich in speziellen Fällen ergeben, und jeder sei ermutigt, hier neue Ideen zu entwickeln!

## Teil IV

# Danksagung

Ich schulde vielen Menschen großen Dank für ihre Unterstützung und Ermutigung, was für den erfolgreichen Abschluss dieser Zulassungsarbeit sehr förderlich war. Im Folgenden sind einige von ihnen erwähnt. Dennoch bin ich mir bewusst, dass es noch viele andere gibt, die mir eine Hilfe waren - an alle hier nicht Aufgeführten: Danke.

Zunächst möchte ich allen danken, die durch ihre breite Unterstützung diese Arbeit möglich gemacht haben.

Ich danke Herrn Prof. Dr. Werner Schneider, der mich ermutigte dieses Projekt als Zulassungsarbeit zu bearbeiten.

Besonders hervorheben möchte ich Frau Dr. Angela Fösel die mir den ganzen Entstehungsprozess der Arbeit lang mit Rat und Tat zur Seite stand - Danke für die hervorragende Betreuung!

Ferner schulde ich Herrn Prof. Dr. Ulrich Heber für die Vermittlung des Messplatzes und die Unterstützung "vor Ort" sowie Herrn Prof. Dr. Horst Drechsel für die unbürokratische Bereitstellung des Netzzugangs in Bamberg meinen Dank.

Mein besonderer Dank gilt zahlreichen Freunden und Bekannten für die Diskussionsbereitschaft und die vielen guten und praktischen Ratschläge, hier vor allem Herrn Jürgen Krüger (vorm. Volkert) für die Bereitstellung seiner SAM-Software und Herrn Andreas Dosche bei der Hilfe mit dem Betriebssystem LINUX.

An dieser Stelle möchte ich auch gerne meinen Dank an Carsten Hansky und Dirk Langebach für die Entwicklung des Magnetometerprojekts SAM und der Beschaffung der Bauteile richten.

Ich danke meiner Freundin Claudia, die mich immer wieder unterstützt hat und auch - wenn das Ende der Arbeit in weite Ferne zu rücken schien - angespornt hat das Ziel zu erreichen.

Mein ganz besonderer Dank gilt meinen Eltern, Edeltraud und Kurt, die in meiner Kindheit durch einen Besuch des "Deutschen Museums" München die Begeisterung für die Naturwissenschaften geweckt haben. Durch die uneingeschränkte Unterstützung, nicht zuletzt im Studium, haben sie diese Begeisterung immer weiter gefördert.

> Leider läßt sich eine wahrhafte Dankbarkeit mit Worten nicht ausdrücken. Johann Wolfgang von Goethe

### Teil V

## Verzeichnisse

### Literaturverzeichnis

- [Ari95] Aristoteles: Über die Seele : griechisch-deutsch, Mit Einl., Übers. (nach W. Theiler) und Kommentar hrsg. von Horst Seidl. Hamburg 1995 (Felix Meiner Verlag)
- [BGS07] Büchner, Jörg ; Glaßmeier, Karl-Heinz ; Sauer, Joachim: Ein Plasmalabor im Weltraum. In: *Physik Journal 6* (2007), Nr. 3, S. 51–56
- [BHRV95] BECK, Rainer ; HILBRECHT, Heinz ; REINSCH, Klaus ; VÖLKER, Peter: Solar Astronomy Handbook. 1995
- [BR89] Beck, Rainer ; Reinsch, Klaus: Band 2, Beobachtung und Praxis. In: G. D. Roth; Handbuch für Sternfreunde. 4. Auflage. Berlin, Heidelberg, New York, London, Paris, Tokyo, HongKong 1989, Kapitel 1.3
- [CT02] Christensen, Ulrich ; Tilgner, Andreas: Der Geodynamo. In: Physik Journal 1 (2002), 10, S. 41–47
- [Gil58] Gilbert, William: De Magnete übersetzt von P. Fleury Mottelay ins Englische. New York 1958 (Dover Publications Inc.)
- [Gla] Glatzmaier, Gary: The Geodynamo. http://www.es.ucsc.edu/∼glatz /geodynamo.html, Abruf: 5.1.2007
- [Gut01] GUTDEUTSCH, Rudolf: Band 7, Erde und Planeten. In: Bergmann, Schaefer; Lehrbuch der Experimentalphysik. 2. Auflage. Berlin, New York 2001, Kapitel 1.4
- [HKW06] HAAK, Volker; KORTE, Monika; WARDINSKI, Ingo: Das ruhelose Magnetfeld der Erde. In: Sterne und Weltraum 6 (2006), 6, Nr. 6, S. 22–31
- [HLa] Hansky, Karsten ; Langenbach, Dirk: Baumappe: SAM Simple Aurora Monitor. http://www.mydarc.de/dl3hrt/mappe.pdf, Abruf: 23.08.2006
- [HLb] Hansky, Karsten ; Langenbach, Dirk: Homepage des SAM-Projekts. http://www.sam-europe.de/de/main\_de.html, Abruf: 30.09.2007
- [Lei89] Leinert, Christoph: Band 2, Beobachtung und Praxis. In: G. D. Roth; Handbuch für Sternfreunde. 4. Auflage. Berlin, Heidelberg, New York, London, Paris, Tokyo, HongKong 1989, Kapitel 10.2
- [LH00] Lühr, Hermann ; Haak, Volker: Das Magnetfeld der Erde. In: Physikalische Blätter 56 (2000), Nr. 10
- [MAG] http://technolog.it.umn.edu/technolog/novdec97/cover.html, Abruf: 28.10.2006
- [Mica] Microsystems, Sun: Java Communications API. http://java.sun.com /products/javacomm/index.jsp, Abruf: 2.11.2006
- [Micb] Microsystems, Sun: Java Runtime Environment. http://www.java.com /de/download/manual.jsp, Abruf: 2.11.2006
- [Mou91] Mourino, Manuek R.: From Thales to Lauterbur, or from the lodestone to MR imaging: Magnetism and Medicine. In: Radiology 180 (1991), S. 593–612
- [PR] Popp, Susanne ; Röder, Dennis: Der Kompass verändert die Welt. http://www.fb1.uni-siegen.de/history/dgng/dokumente/Kompass\_ Geschichte.pdf, Abruf: 13.04.2007
- [Pri79] Primdahl, F.: The fluxgate magnetometer. In: Journal of Physics E: Scintific Instruments 12 (1979), 4, S. 241–253
- [Rica] RICHTER, Ingo: Moderne Magnetfeldmeßgeräte. ftp://ftp.geophys.nat. tu-bs.de/pub/mrode/doc/mag\_de\_over.pdf, Abruf: 5.1.2007
- [Ricb] Ricker, H.H.: The discovery of the magnetic compass and its use in navigation. http://www.wbabin.net/science/ricker4.pdf, Abruf: 15.04.2007
- [RS95] Rolf Sauermost, J. M.: Band 1, Lexikon der Astronomie. In: Die große Enzyklopädie der Weltraumforschung in zwei Bänden. Heidelberg, Berlin, Oxford 1995, S. 318 f., S. 393
- [Ruc01] Rucker, Helmut O.: Band 7, Erde und Planeten. In: Bergmann, Schaefer; Lehrbuch der Experimentalphysik. 2. Auflage. Berlin, New York 2001, Kapitel 6

#### LITERATURVERZEICHNIS 79

- [Sch] Schotte, Klaus-Dieter: Die Geschichte des Magnetismus. http://www. physik.fu−berlin.de/∼schotte/MAGNET/Wolfram\_Mag\_1.pdf, Abruf: 11.11.2006
- [Sch16] Schröder, Alfred: Des heiligen Kirchenvaters Aurelius Augustinus zweiundzwanzig Bücher über den Gottesstaat. Aus dem Lateinischen übers. von Alfred Schröder. Kempten; München 1911-16
- [Sch02] Schlegel, Kristian: Band 5, Naturphänomene und Astronomie. In: Karl-Heinz Lotze, Werner B. Schneider; Wege in die Physikdidaktik. 1. Auflage. Erlangen, Jena 2002, Kapitel "Polarlichter"
- [SIN] www.feng-shui-architects.com, Abruf: 28.10.2006
- [SOH] SOHO (ESA & NASA): Animation of a coronal mass ejection leaving the Sun, slamming into our magnetosphere. http://sohowww. nascom.nasa.gov/gallery/Movies/recon/recon.mpg, Abruf: 28.06.2007
- [Spe06] Speak & Co Llanfapley (Hrsg.): FGM-series Magnetic Field Sensor : Description. 6, Firs Road, Llanfapley, Abergavenny, Monmouthshire, NP7 8SL, UK: Speak & Co Llanfapley, 2006
- [Too] Tools&More: FTP-Watchdog 2.0. http://toolsandmore.de/Central /Produkte/Software/Internet/Webmaster/FTP-Watchdog, Abruf: 2.11.2006
- [VDS] VDS: SONNE Mitteilungsblatt der Amateursonnenbeobachter. ISSN 0721– 0094
- [VH03] VORBACH, Tobias ; HERRMANN, Friedrich: Der Geodynamo. In: Praxis der Naturwissenschaften 52 (2003), Nr. 6, S. 33–38

LITERATURVERZEICHNIS

# Abbildungsverzeichnis

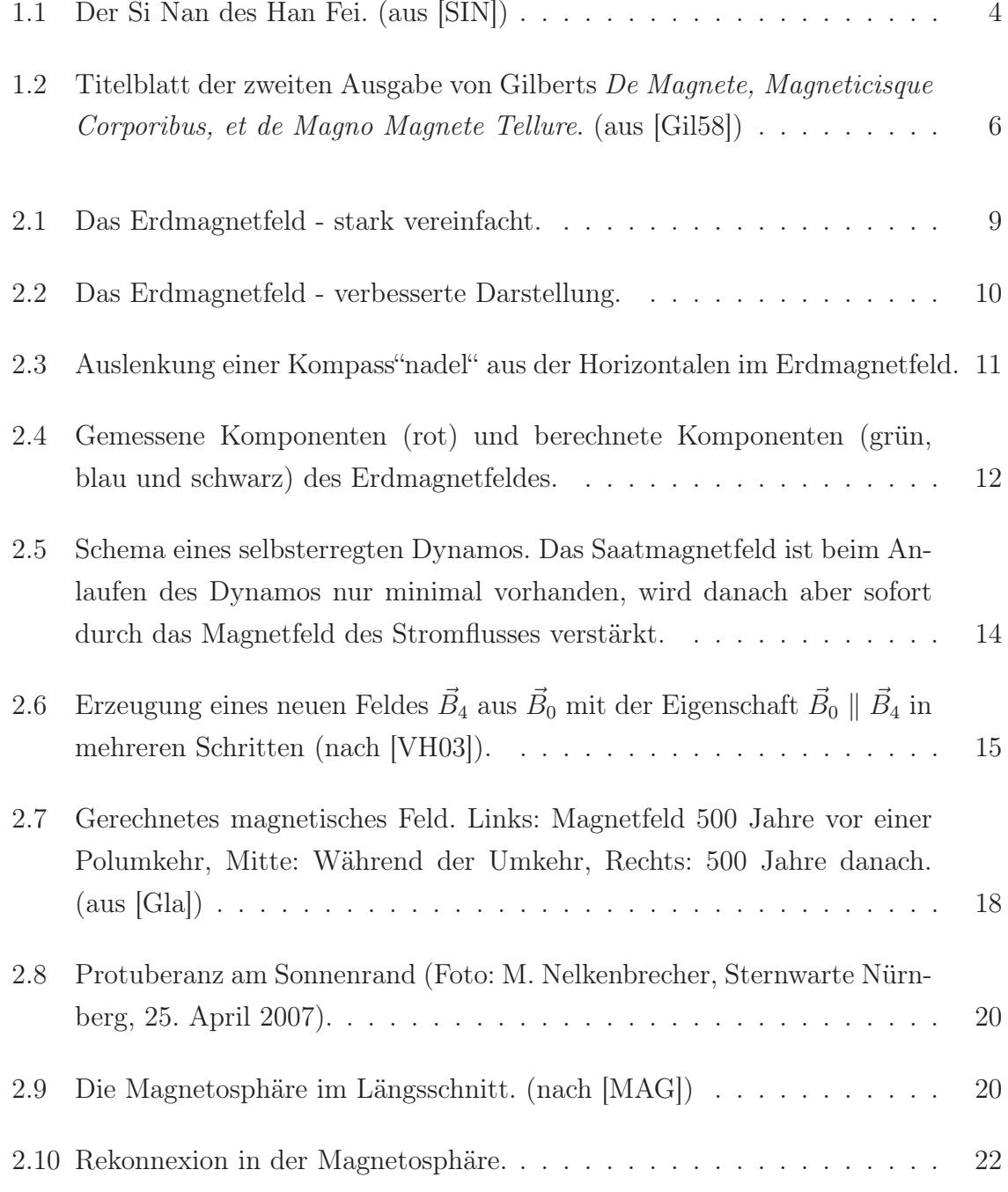

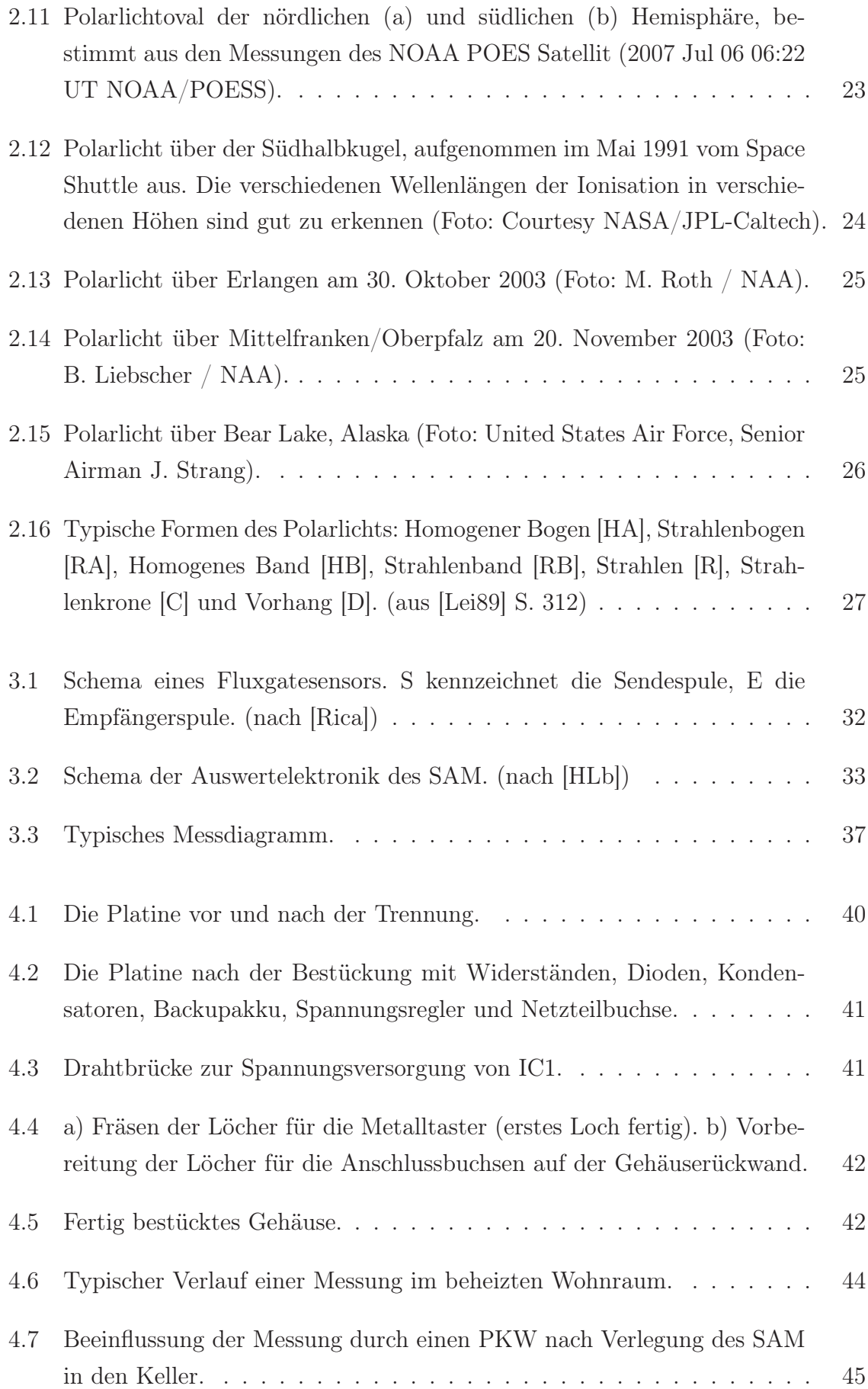

#### ABBILDUNGSVERZEICHNIS 83

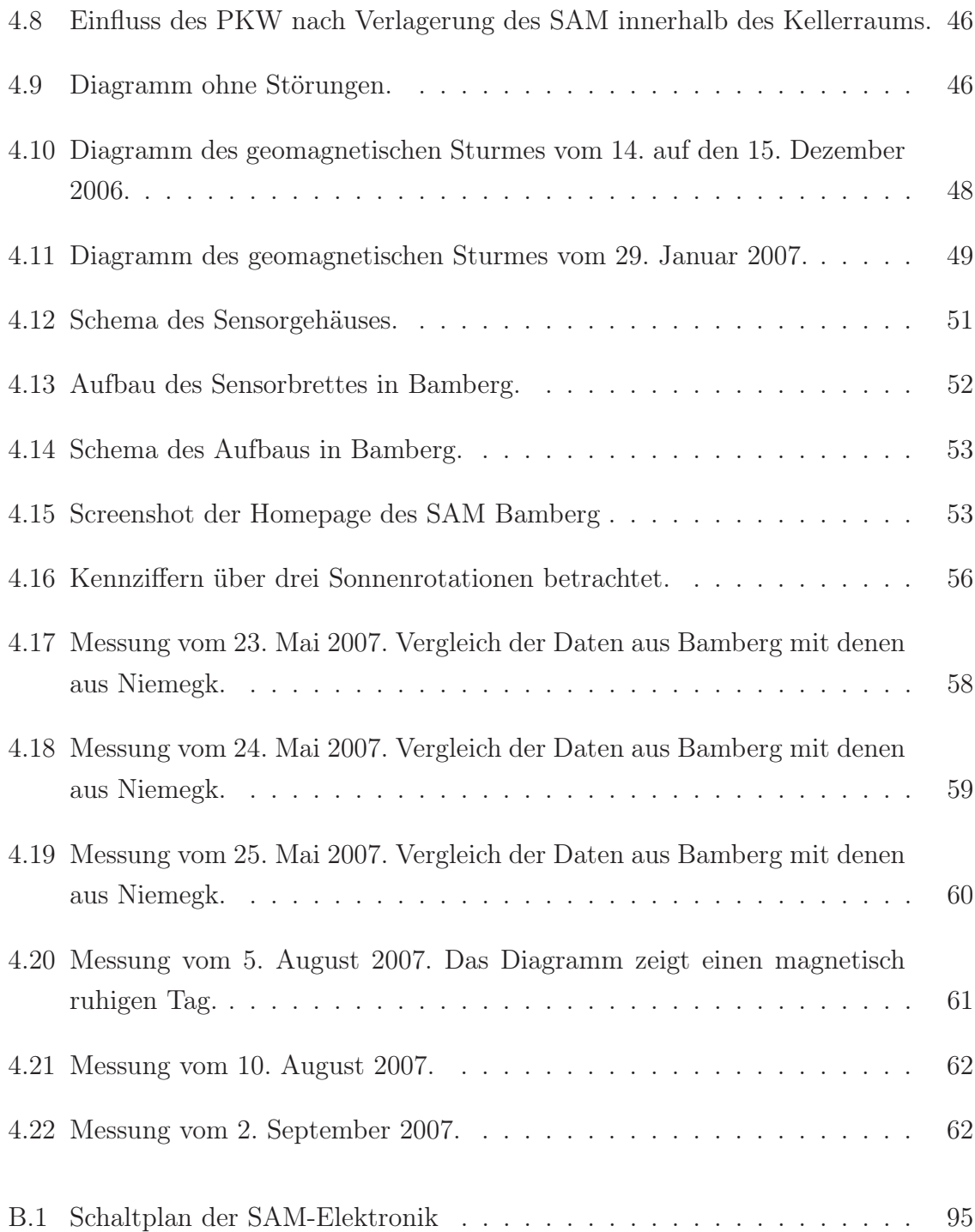

ABBILDUNGSVERZEICHNIS

### Tabellenverzeichnis

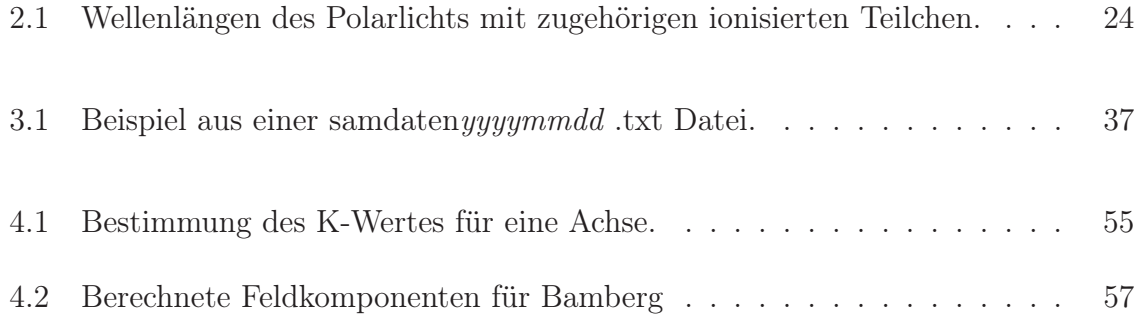

TABELLENVERZEICHNIS

## Teil VI

# Anhang

#### Anhang A

#### Listings

#### A.1 Listing von sam.properties

```
CommPort=COM1
File=D:/sam/daten/samdaten.txt
DailyFile=true
```

```
(Die Zeilen, die mit log4j beginnen sind nur fuer log-Ausgaben.
Das Programm laeuft auch ohne diese)
log4j.rootCategory=DEBUG, sam
log4j.appender.sam=org.apache.log4j.RollingFileAppender
log4j.appender.sam.File=d:/sam/log/sam.log
log4j.appender.sam.MaxFileSize=300KB
log4j.appender.sam.MaxBackupIndex=5
log4j.appender.sam.layout=org.apache.log4j.PatternLayout
log4j.appender.sam.layout.ConversionPattern
\frac{1}{2} =%d %-4r [%t] %-5p %c %x - %m%n
```

```
BildVorlage=c\:\\samdata\\bild\\sam.png
BildAusgabe= D\:\\sam\\diagramm\\diagramm.png
OfflineBild=c\:\\samdata\\bild\\offline.png
```

```
CopyBefehl=c\:\\samdata\\copy.bat @ZIEL@
CopyDatei= @NAME@.png
```

```
FtpUser=*******
FtpPasswd=*******
FtpBefehl=
```
Station=SAM Schwabach FAU / EWF | N49.18° E11.32°

Alarmschwelle1=10 Alarmschwelle2=10

```
MailListe=\\data\\sam\\mailliste.txt
MailServer=aldebaran
MailSender=sam@naa.net
```
#### A.2 Listing von copy.bat

copy d:\sam\diagram\samdiagram.png d:\sam\diagramarchiv\%1% /Y

#### A.3 Listing von sam.bat

```
@echo off
if "%1%"=="" goto hinweis
if "%1%"=="help" goto help
if "%1%"=="log" goto log
if "%1%"=="print" goto test
: test
if "%2%"=="" goto hinweis2
if not "%2%"=="" goto print
: log
echo Logging wird gestartet. Zum Beenden von Logging
%> die Konsole schliessen.
@echo on
java -Djava.awt.headless=true -cp c:/samdata/sam.jar;
%> c:/samdata/log4j.jar;C:/java_1_5/lib/comm.jar
%> -noverify net.naa.sam.apps.SamToFile
: print
if not exist D:\sam\\daten\samdaten%2.txt goto nodat
if exist D:\sam\\daten\samdaten%2.txt goto dat
: dat
@echo on
java -Djava.awt.headless=true -cp c:/samdata/sam.jar;
%> c:/samdata/log4j.jar;C:/java_1_5/lib/comm.jar
%> -noverify net.naa.sam.apps.Text2Bild
%> D:\sam\\daten\samdaten%2.txt D:\sam\diagrammarchiv\%2.png
@echo off
goto ende_2
```

```
: nodat
echo.
echo Zu dem von Ihnen verwendeten Datum liegt kein Datensatz vor!
echo Bitte verwenden Sie ein gueltiges Datum.
echo.
goto ende
: hinweis
echo.
echo Dieses Programm startet den SAM-Rekorder oder
echo erlaubt alte Datensaetze als Diagramm auszugeben.
echo.
echo.
echo Fuer Hilfe gebe Sie "sam help" ein.
echo.
echo.
goto ende
: hinweis2
echo.
echo Sie muessen noch das gewuenschte Datum in der Form
%> yyyymmdd angeben!
goto ende
: ende_2
echo.
echo.
echo Durchlauf ausgefuehrt!
echo.
echo.
goto ende
: help
echo.
echo ------- Hilfe zum SAM-Logger -------
echo.
echo Der Aufruf "sam" startet das Programm.
```

```
echo Es muessen fuer die verschiedenen Aufgaben
echo entsprechende Parameter uebergeben werden.
echo.
echo.
echo Der Aufruf "sam log" startet das Mitloggen der SAM-Daten.
echo.
echo.
echo Der Aufruf "sam print yyyymmdd" erzeugt ein Diagramm des
%> entsprenden Datums.
echo Hierbei muss zum entsprechenden Datum natuerlich ein Datensatz
%> vorhanden sein.
echo Sonst zeigt die Konsole die Ausgabe:
echo.
echo "Zu dem von Ihnen verwendeten Datum liegt kein Datensatz vor!
echo Bitte verwenden Sie ein gueltiges Datum."
echo.
echo Verwenden Sie dann bitte ein gueltiges Datum.
echo.
echo.
echo SAM-Logger wurde erstellt durch Juergen Volkert
%> und Marco Nelkenbrecher
goto ende
```
: ende

### Anhang B

### Schaltplan der SAM-Elektronik

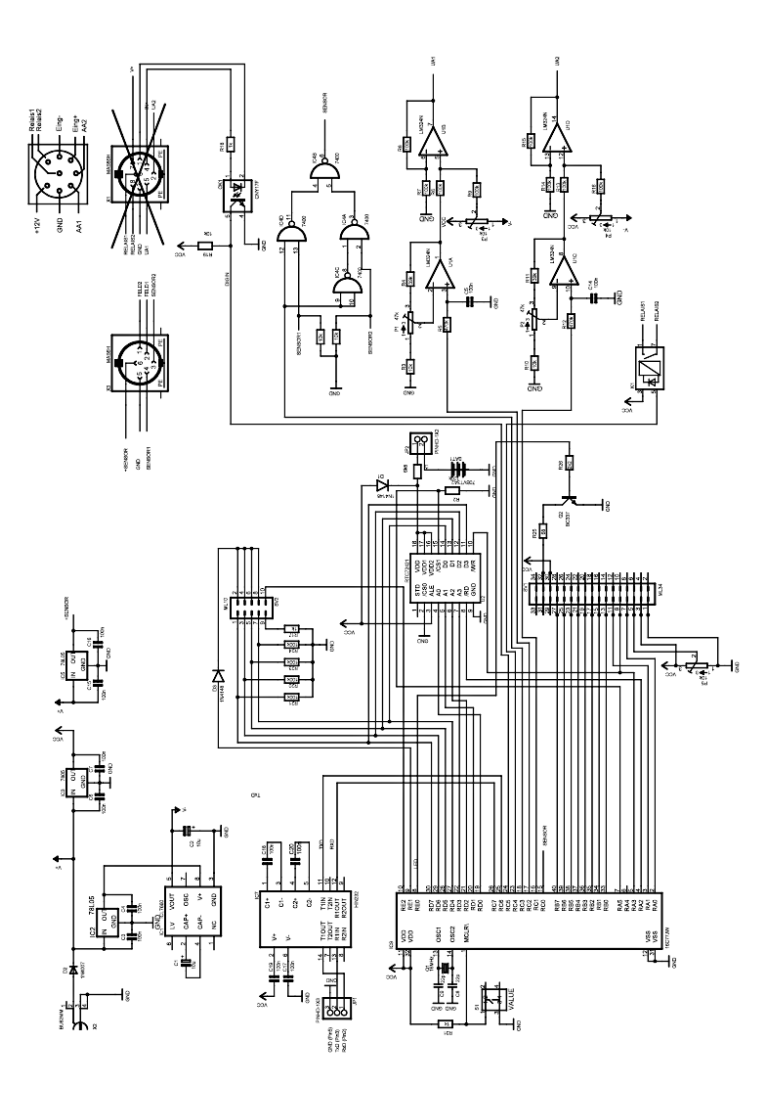

Abb. B.1: Schaltplan der SAM-Elektronik

Ich versichere, dass ich die schriftliche Hausarbeit selbstständig verfasst und keine anderen Hilfsmittel als die angegebenen benutzt habe. Die Stellen der Arbeit, die anderen Werken dem Wortlaut oder dem Sinn nach entnommen sind, wurden von mir unter Angabe der Quelle als Entlehnung kenntlich gemacht. Dies gilt ebenso für Zeichnungen, Kartenskizzen und bildliche Darstellungen.

Rednitzhembach, Januar 2008

Marco Nelkenbrecher